### An Introduction to GraphQL Tutorial at ISWC 2019, October 27, 2019

# 4. Fundamental Properties

### Olaf Hartig<sup>a</sup>, Ruben Taelman<sup>b</sup>

(a) Dept. of Computer and Information Science, Linköping University, Sweden

(b) Ghent University – imec – IDLab, Belgium

Joint work with **Jorge Pérez** from the Universidad de Chile

**Based on:** O Hartig and J Pérez: *Semantics and Complexity of GraphQL.* In Proceedings of The Web Conference 2018 (WWW 2018).

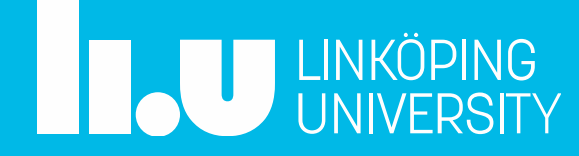

### **Semantics and Complexity of GraphQL**

Olaf Hartig Dept. of Computer and Information Science (IDA), Linköping University  $olaf,hatto@$ liu.se

### **ABSTRACT**

GraphOL is a recently proposed, and increasingly adopted, conceptual framework for providing a new type of data access interface on the Web. The framework includes a new graph query language whose semantics has been specified informally only. This has prevented the formal study of the main properties of the language.

We embark on the formalization and study of GraphQL. To this end, we first formalize the semantics of GraphOL queries based on a labeled-graph data model. Thereafter, we analyze the language and show that it admits really efficient evaluation methods. In particular, we prove that the complexity of the GraphQL evaluation problem is NL-complete. Moreover, we show that the enumeration problem can be solved with constant delay. This implies that a server can answer a GraphQL query and send the response byte-by-byte while spending just a constant amount of time between every byte sent.

Despite these positive results, we prove that the size of a GraphOL response might be prohibitively large for an internet scenario. We present experiments showing that current practical implementations suffer from this issue. We provide a solution to cope with this problem by showing that the total size of a GraphQL response can be computed in polynomial time. Our results on polynomial-time size computation plus the constant-delay enumeration can help developers to provide more robust GraphQL interfaces on the Web.

### **ACM Reference Format:**

Olaf Hartig and Jorge Pérez, 2018. Semantics and Complexity of GraphOL. In WWW 2018: The 2018 Web Conference, April 23-27, 2018, Lyon, France. ACM, New York, NY, USA, 10 pages. https://doi.org/10.1145/3178876.3186014

### 1 INTRODUCTION

After developing and using it internally for three years, in 2016, Facebook released a specification [5] and a reference implementation of its GraphQL framework. This framework introduces a new type of Web-based data access interfaces that presents an alternative to the notion of REST-based interfaces [16]. One of its main advantages is its ability to define precisely the data you want, replacing multiple REST requests with a single call [5, 6]. Since its release, GraphQL has gained significant momentum and has been adopted by an increasing number of users including Coursera. Github, Neo4J, and Pinterest [9]. A core component of the GraphQL framework is a query language for expressing the data retrieval requests issued to GraphQL-aware Web servers. While there already exist a number of implementations of this language, a more

This paper is published under the Creative Commons Attribution 4.0 International (CC BY 4.0) license. Authors reserve their rights to disseminate the work on their personal and corporate Web sites with the appropriate attribution. WWW 2018. April 23-27, 2018. Lyon. France © 2018 IW3C2 (International World Wide Web Conference Committee), published under Creative Commons CC BY 4.0 License. ACM ISBN 978-1-4503-5639-8/18/04. https://doi.org/10.1145/3178876.3186014

Department of Computer Science, Universidad de Chile Millenium Institute for Foundational Research on Data iperez@dcc.uchile.cl fundamental understanding of the properties of the language is

**Jorge Pérez** 

missing. The goal of this paper is to close this gap, which is a fundamental step to clarify intrinsic limitations and, more importantly, to identify optimization opportunities of possible implementations. To illustrate some of these limitations and optimization op-

portunities, consider the public GraphOL interface provided by Github [6]. Figure 1(a) shows a query over this interface and Figure 1(b) illustrates the corresponding query result.<sup>1</sup> This query retrieves the login names of the owners of the first two Github repositories that are listed for the user with login "danbri" (which happens to be "danbri" himself in both cases<sup>2</sup>). As our experiments with this public GraphOL interface show, there is an intriguing issue with the size of a query result when we begin nesting queries. Assume that we extend our example into some kind of path expressions that discover repository owners by traversing the relationships between Github repositories and their owners in increasing levels of distance. Figure 1(a) represents the level-1 version of such a traversal. The level-2 version, illustrated in Figure 1(c), retrieves the owners of the (first two) repositories that are listed for each repository owner in the result of the level-1 version, and so on. Figure 1(d) shows that there is an exponential increase of the result sizes for kvels 1-7. We note that this issue is somehow acknowledged by the Github GraphQL interface and, as a safety measure to avoid queries that might turn out to be too resource-intensive, it introduces a few syntactic restrictions [7]. As one such restriction, Github imposes a maximum level of nesting for queries that it accepts for execution.

However, even with this restriction (and other syntactic restrictions imposed by the Github GraphQL interface [7]), Github fails to avoid all queries that hit some resource limits when executed. For instance, when we replace first: 2 by first: 5 in the queries of our experiment, we observe not only exponential behavior of result size growth and query execution times (cf. Figure 1(e)), but we also receive timeout errors for the level-6 and level-7 versions of the queries. The response messages with these timeout errors arrive from the server a bit more than 10 seconds after issuing the requests. Hence, Github's GraphQL processor clearly tries to execute these queries before their execution times exceed a threshold. Developers have already embarked trying to cope with this and similar issues [1, 20] defining ad hoc notions of "complexity" or "cost" of GraphQL queries. As we explain in this paper these approaches fall short on providing a robust solution for the problem as they can fail in both directions: discarding requests in which an efficient evaluation is possible, and allowing requests in which a complete evaluation is too resource intensive.

Instead of trying to tackle these and other issues by ad hoc solutions, we propose to study them from a formal point of view

<sup>1</sup>All the query executions on which we report have been performed on Oct. 3, 2017.  $^2$  When increasing the number of repositories to be considered, by changing  $\,$  f irst: 2  $\,$ to, say, first: 10, we also find repositories with other owners

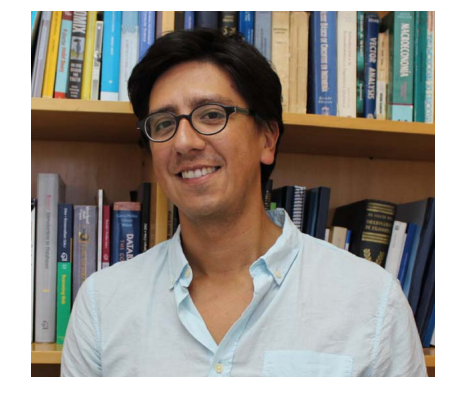

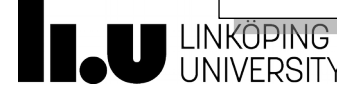

1155

### Our Contributions in a Nutshell

### **Formal definition** of the language

### Study of **computational complexity** (the language admits really efficient evaluation methods)

Solution to the problem of **large results**

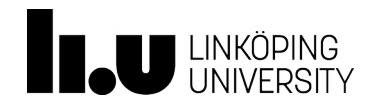

## How is the language defined in the spec?

### 2.4 Selection Sets

SelectionSet:  $\{Selection_{list}\}$ 

Selection: Field FragmentSpread **InlineFragment** 

An operation selects the set of information it needs, and will receive exactly that information and nothing more, avoiding over-fetching and under-fetching data.

id firstName lastName

In this query, the id, firstName, and lastName fields form a selection set. Selection sets may also contain fragment references.

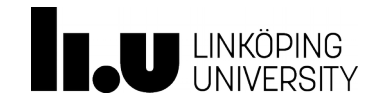

# How is the language defined in the spec?

### 2.4 Selection Sets SelectionSet: 6.3 Executing Selection Sets  $\{Selectron_{list}\}$ To execute a selection set, the object value being evaluated and the object type need to be known, as Selection: well as whether it must be executed serially, or may be executed in parallel. Field First, the selection set is turned into a grouped field set; then, each represented field in the grouped FragmentSpread field set produces an entry into a response map. **InlineFragment** ExecuteSelectionSet(selectionSet, objectType, objectValue, variableValues) : An operation selects the nothing more, avoiding 1. Let groupedFieldSet be the result of CollectFields(objectType, selectionSet, variableValues). 2. Initialize resultMap to an empty ordered map. 3. For each groupedFieldSet as responseKey and fields: id a. Let field Name be the name of the first entry in fields. Note: This value is unaffected if an firstName alias is used. lastName b. Let field Type be the return type defined for the field field Name of object Type. c. If field Type is null: i. Continue to the next iteration of groupedFieldSet. In this query, the id, fi d. Let responseValue be ExecuteField (objectType, objectValue, fields, fieldType, variableValues). contain fragment refere e. Set responseValue as the value for responseKey in resultMap. 4. Return resultMap.

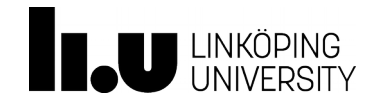

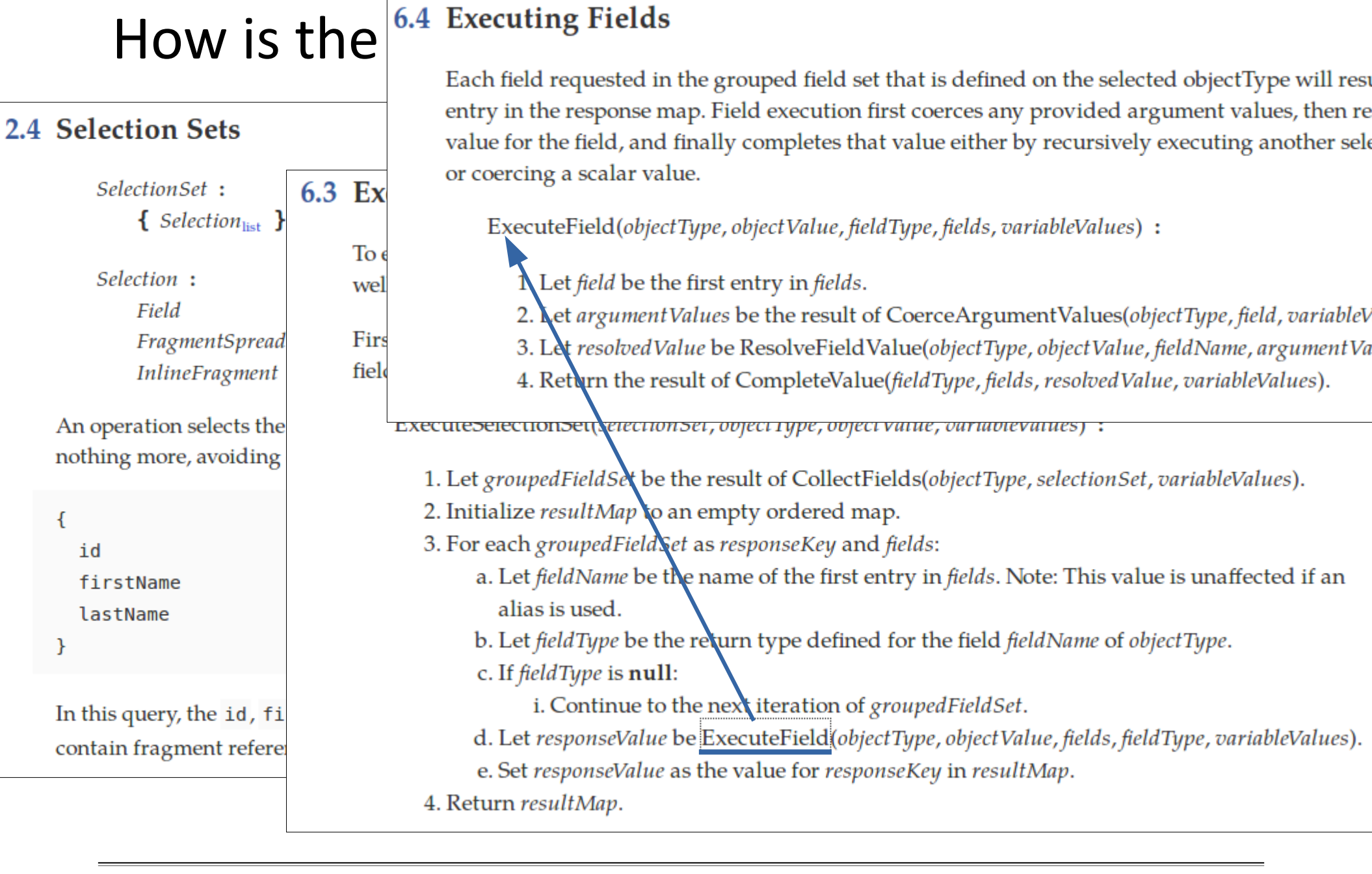

entry in the response map. Field execution first coerces any provided argument values, then re value for the field, and finally completes that value either by recursively executing another sele or coercing a scalar value.

ExecuteField(objectType, objectValue, fieldType, fields, variableValues) :

Let *field* be the first entry in *fields*.

2. Let argument Values be the result of CoerceArgumentValues(objectType, field, variableV

3. Let resolved Value be ResolveField Value(object Type, object Value, field Name, argument Va

4. Return the result of CompleteValue(fieldType, fields, resolvedValue, variableValues).

Executebelectionbet(\electionbet, ovject type, ovject vatue, variablevatues) :

1. Let groupedFieldSet be the result of CollectFields(objectType, selectionSet, variableValues).

- 2. Initialize resultMap to an empty ordered map.
- 3. For each groupedField set as responseKey and fields:
	- a. Let *field Name* be the name of the first entry in *fields*. Note: This value is unaffected if an alias is used.

b. Let field Type be the return type defined for the field field Name of object Type.

c. If field Type is null:

i. Continue to the next iteration of groupedFieldSet.

- d. Let responseValue be ExecuteField(objectType, objectValue, fields, fieldType, variableValues).
- e. Set responseValue as the value for responseKey in resultMap.

4. Return resultMap.

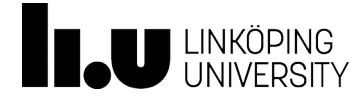

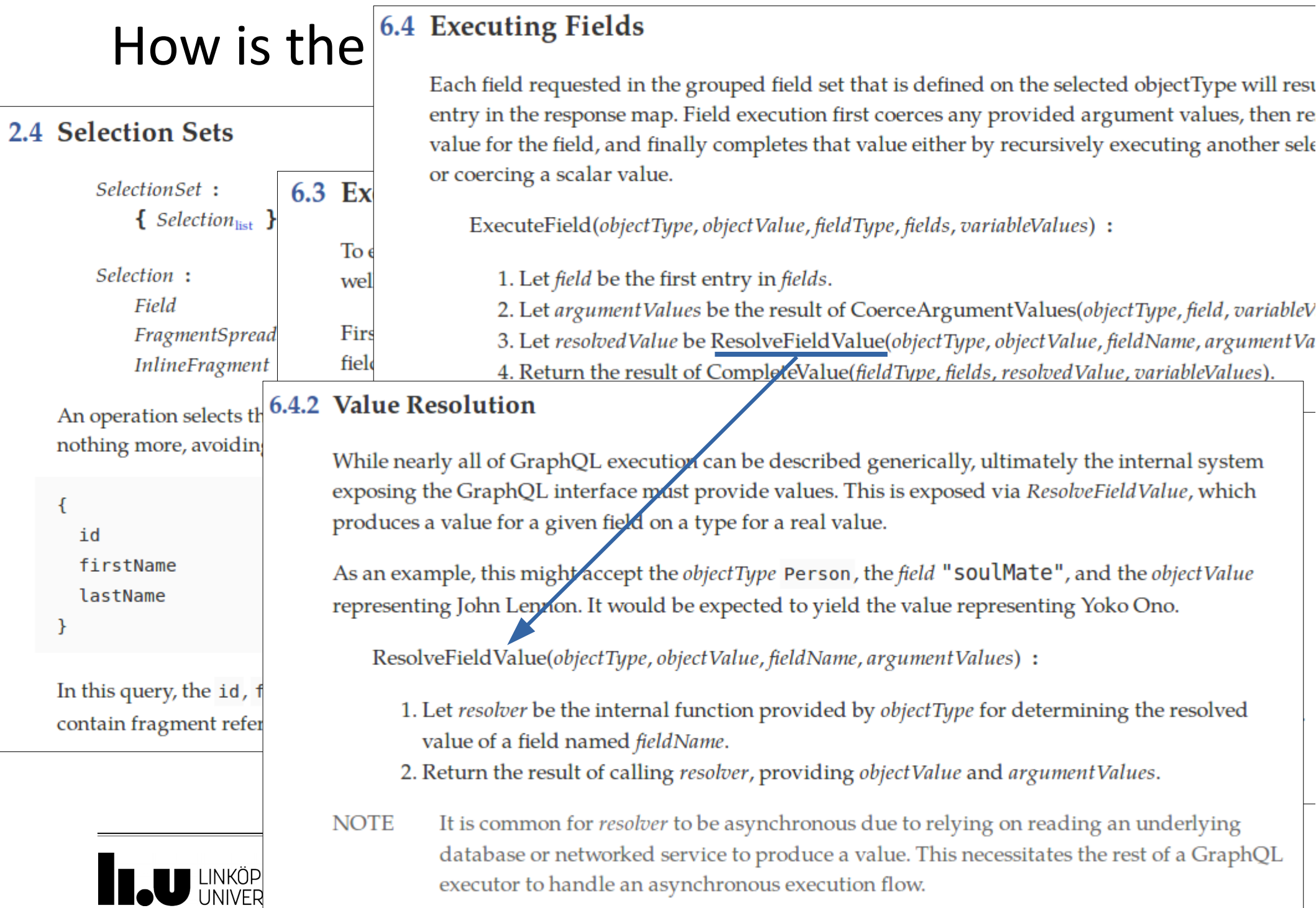

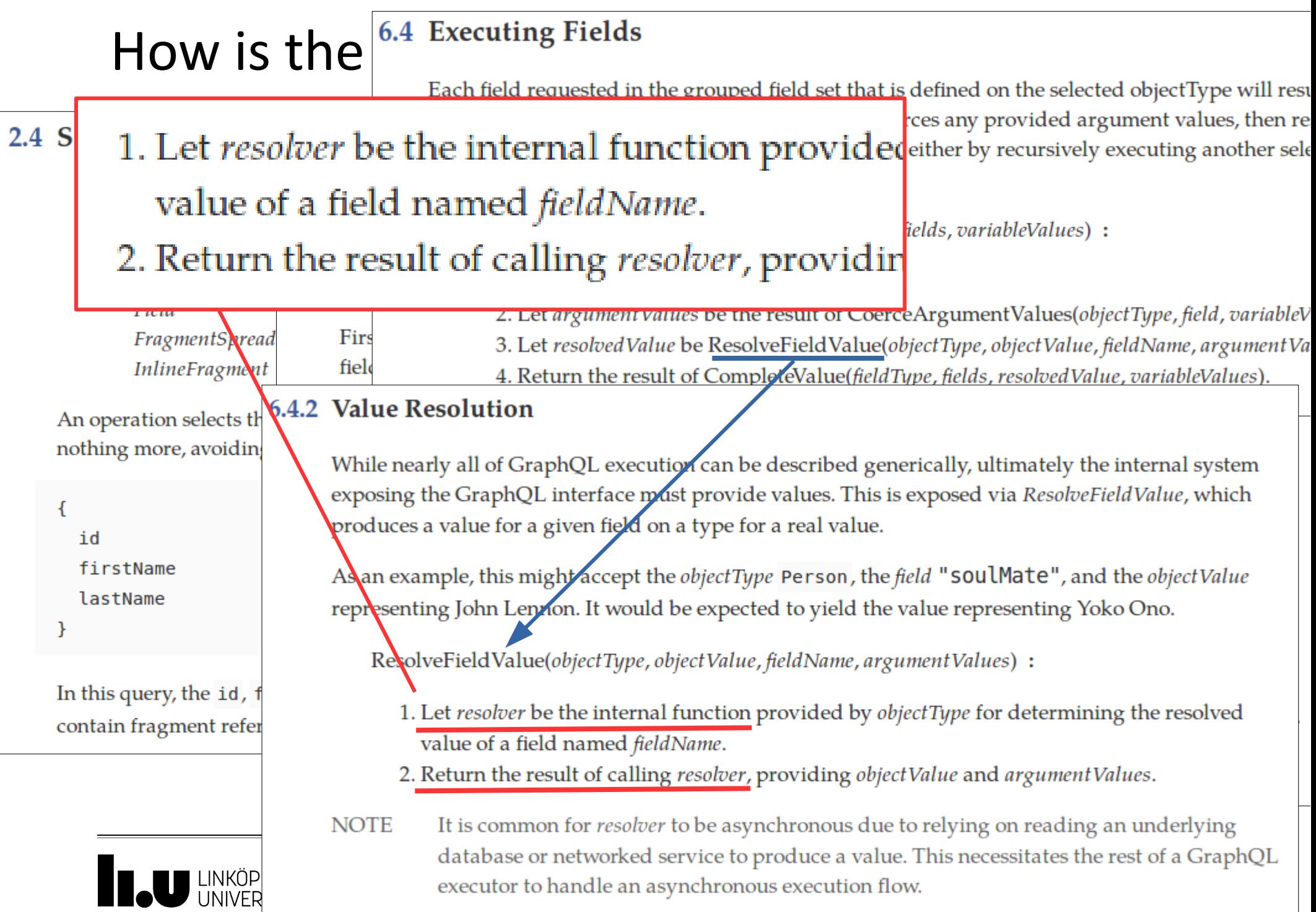

### **Formalization of GraphQL**

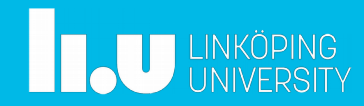

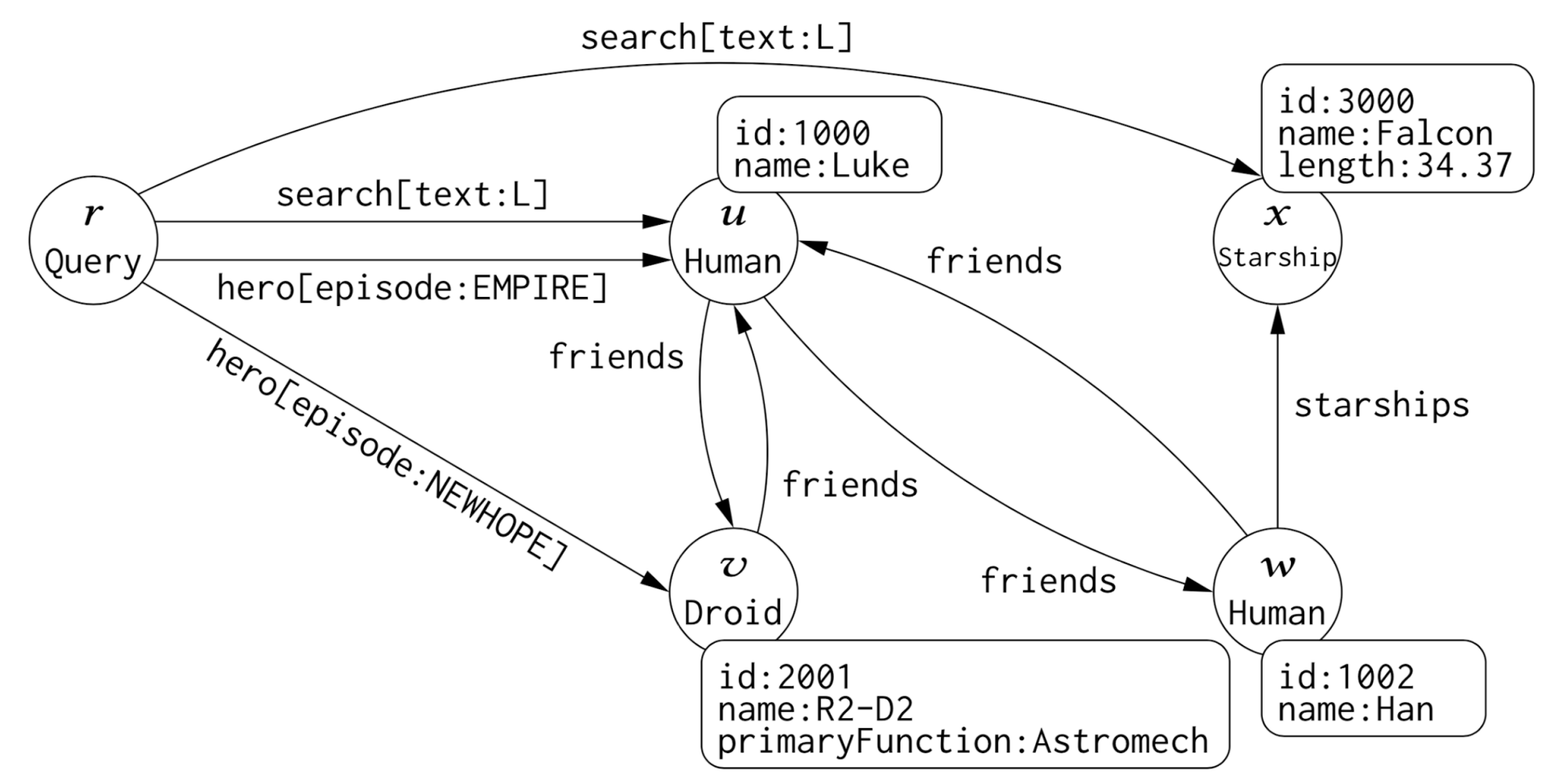

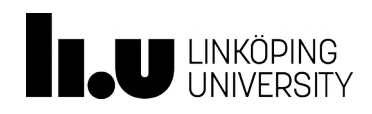

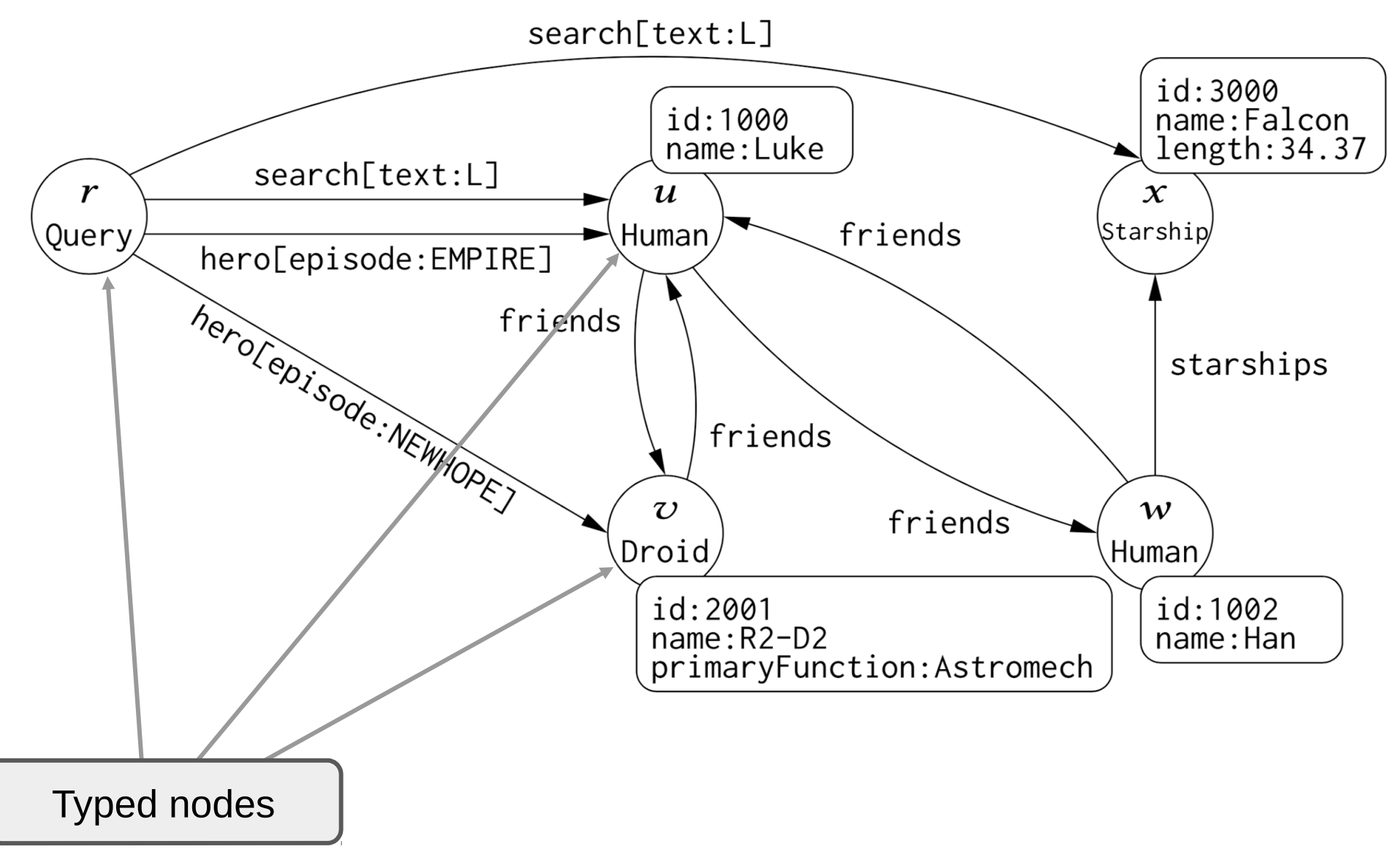

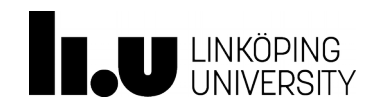

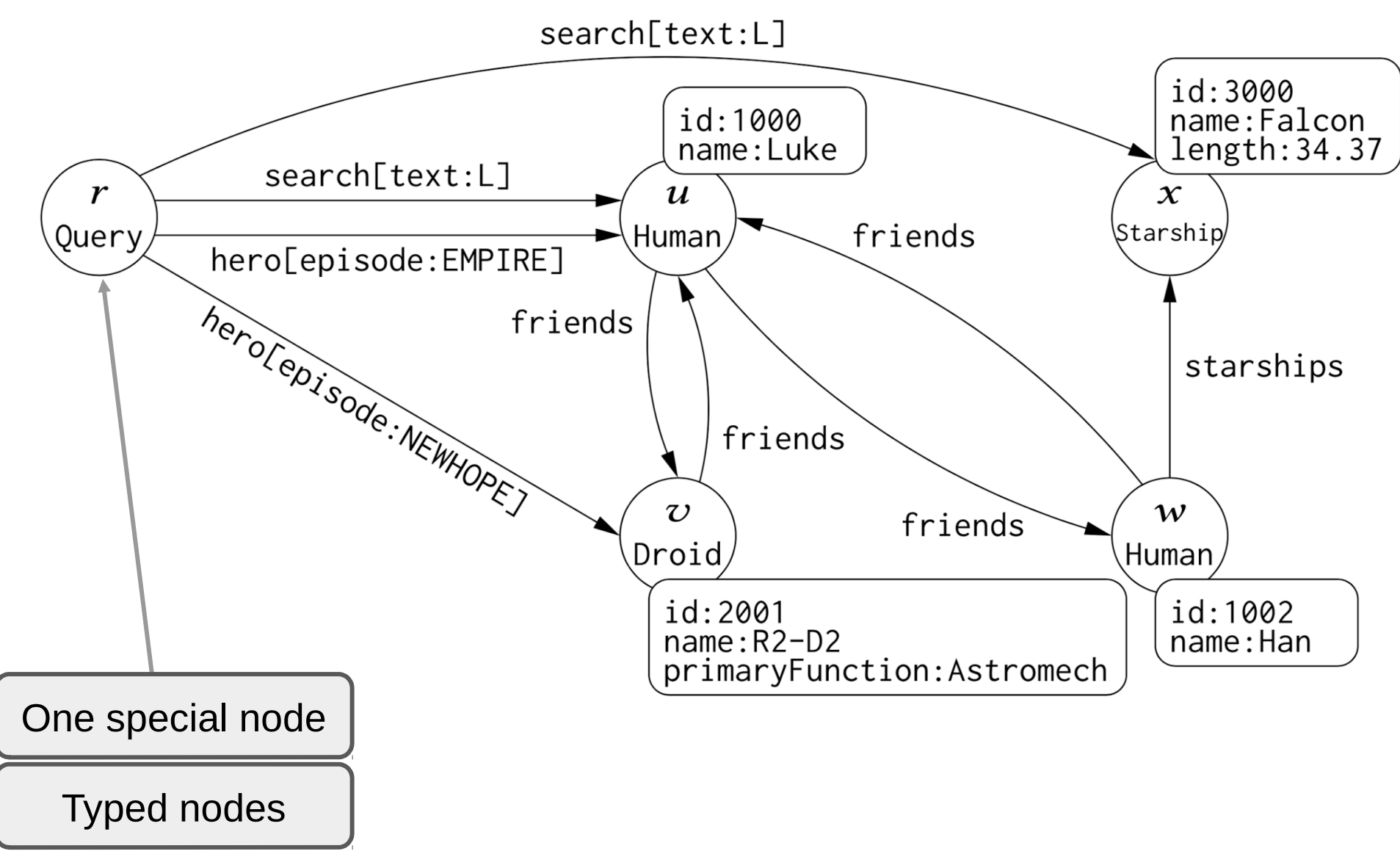

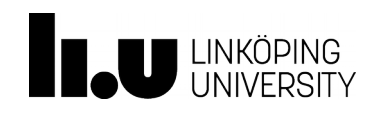

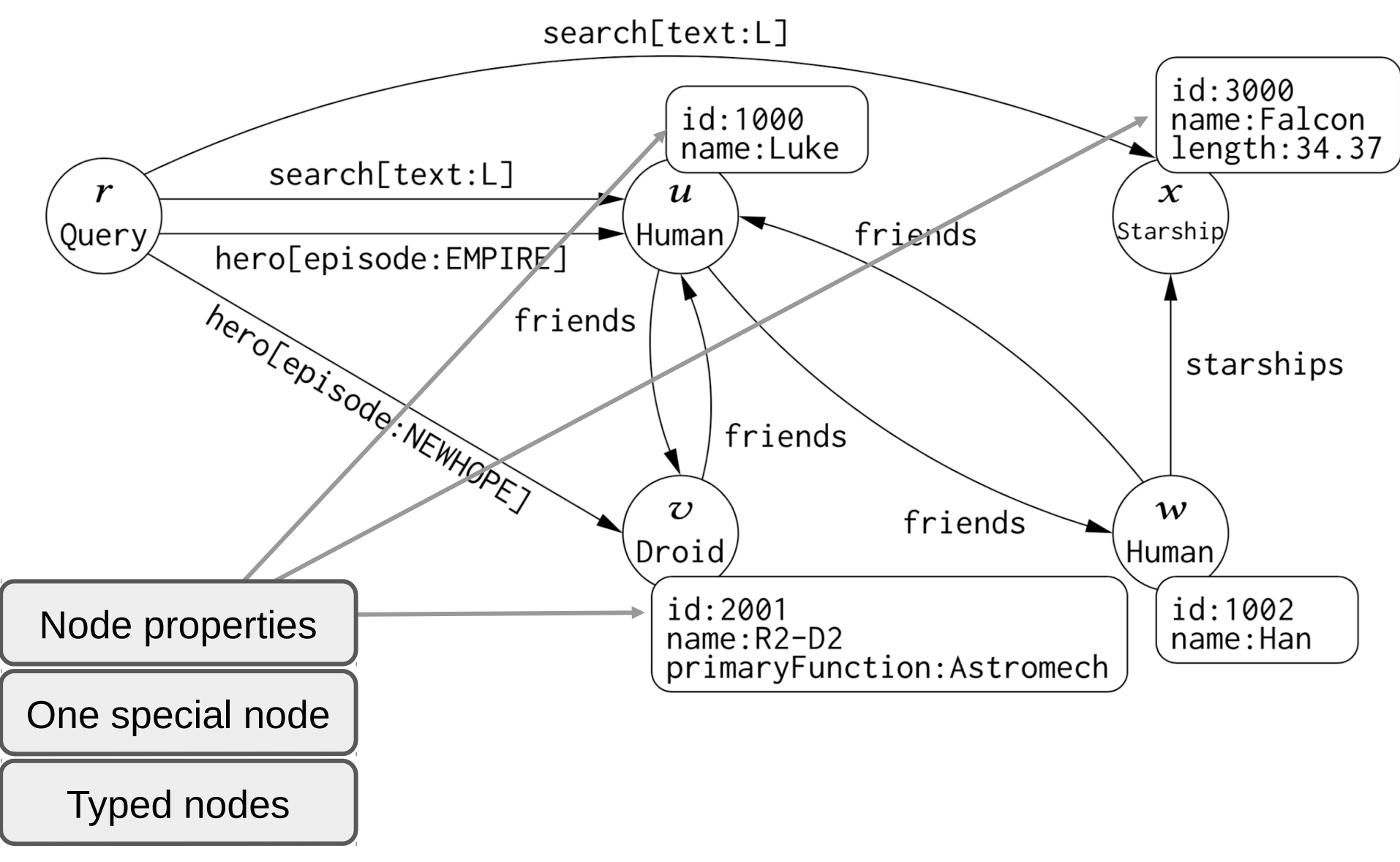

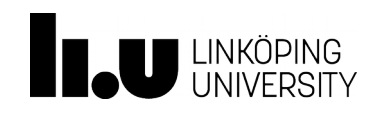

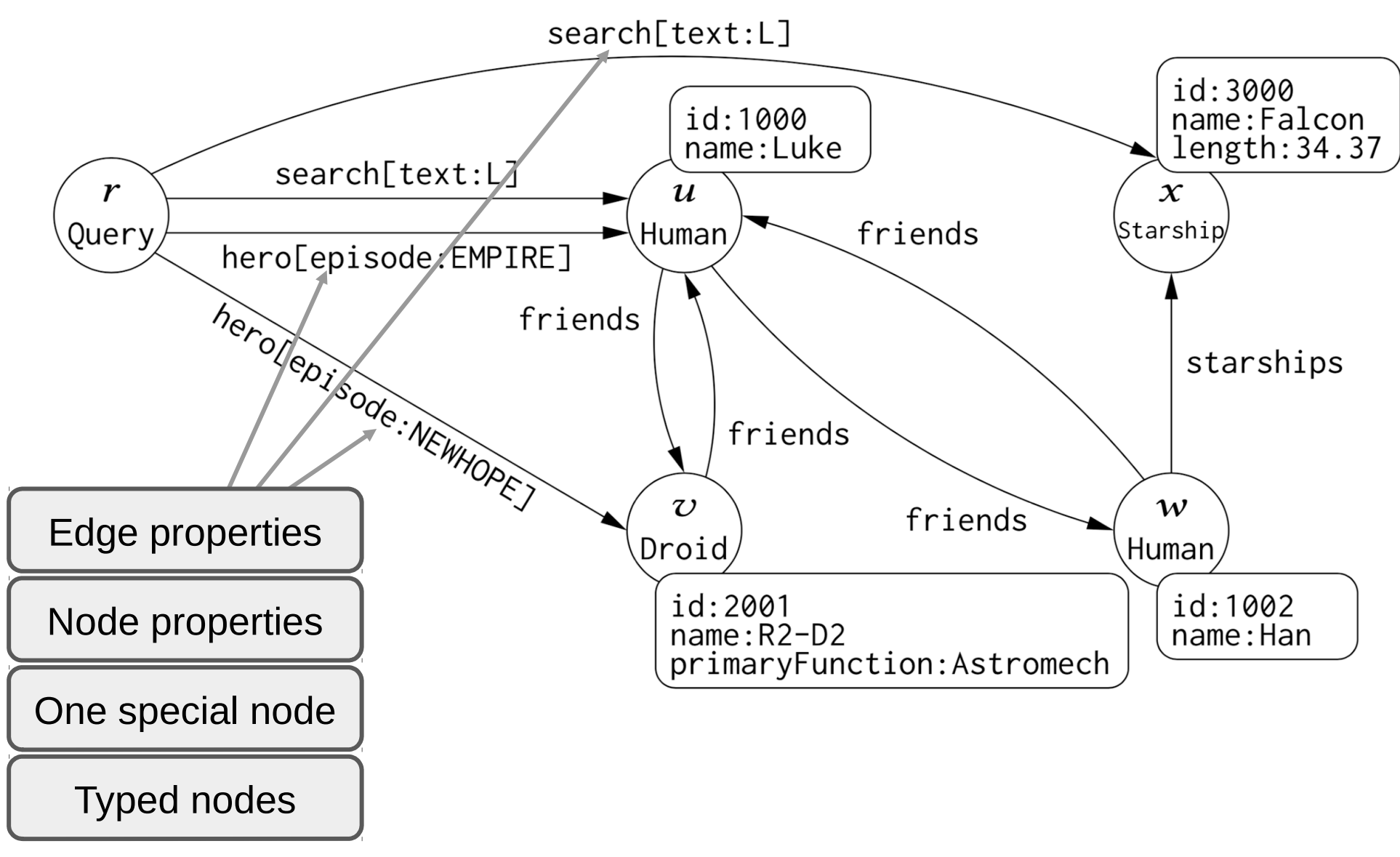

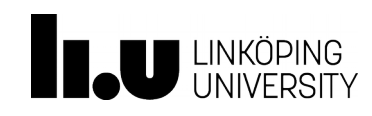

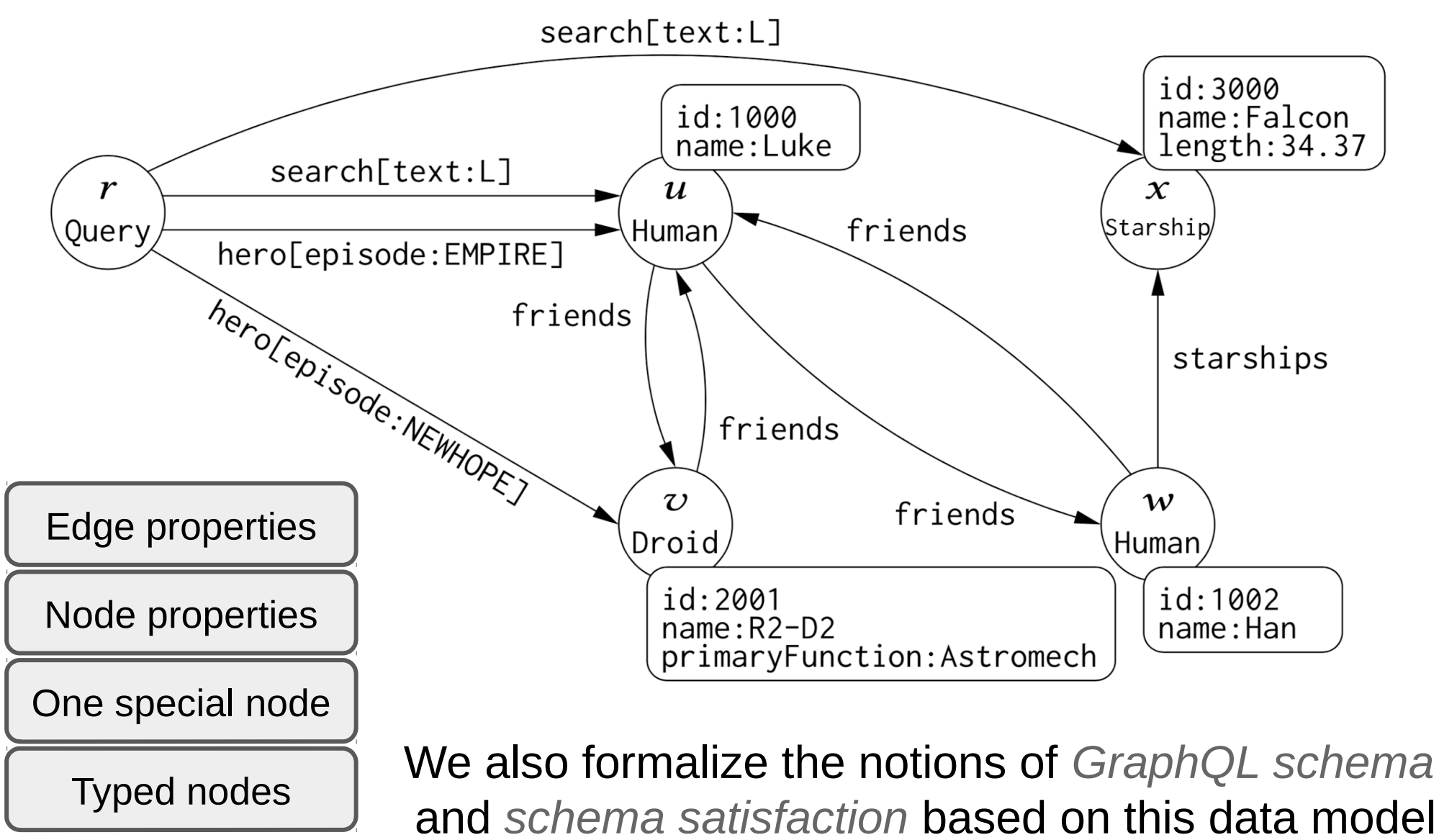

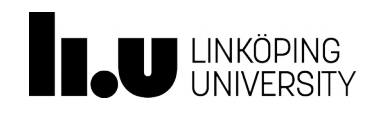

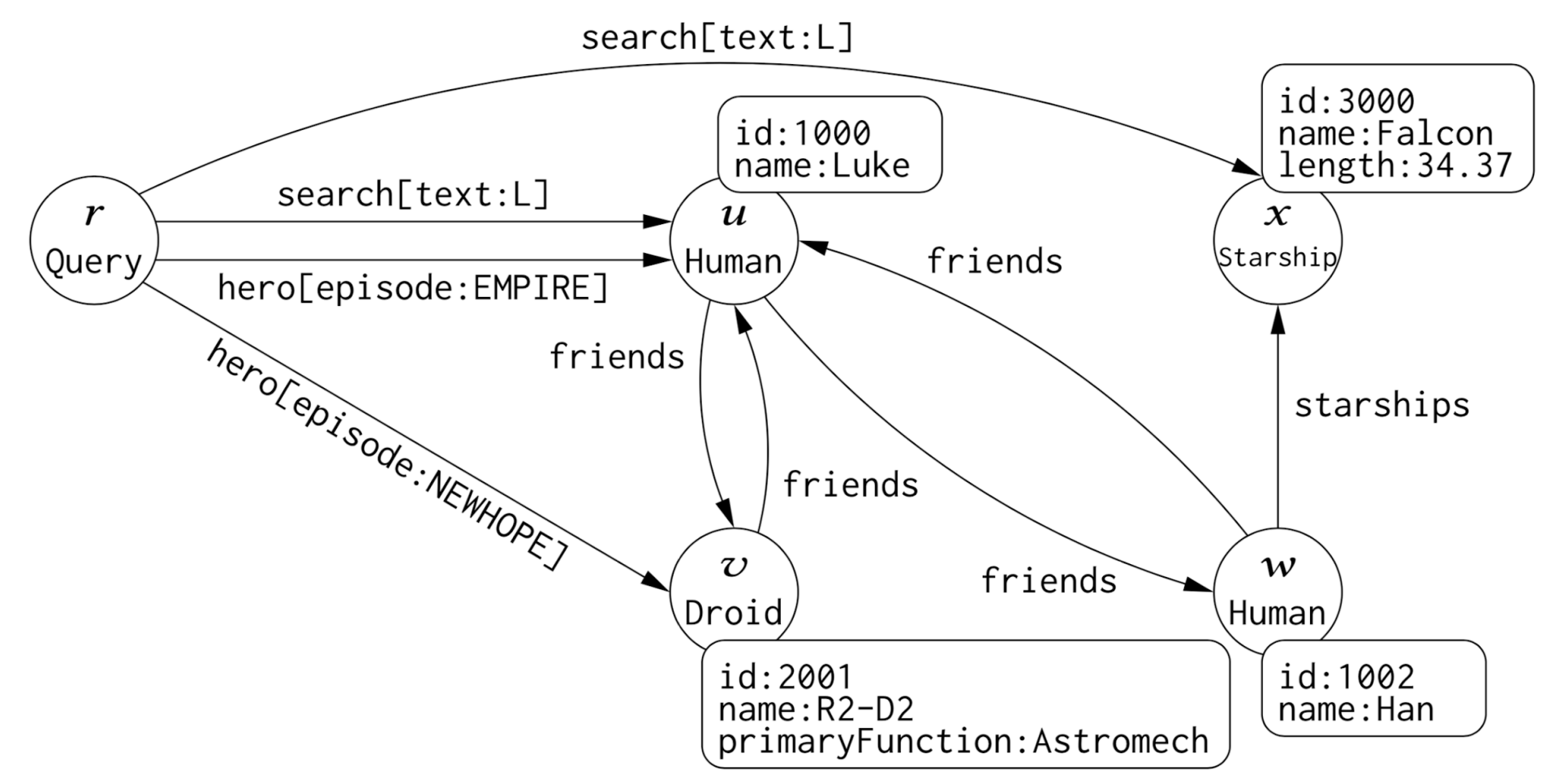

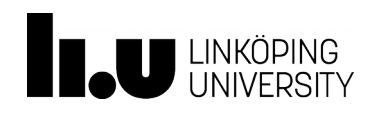

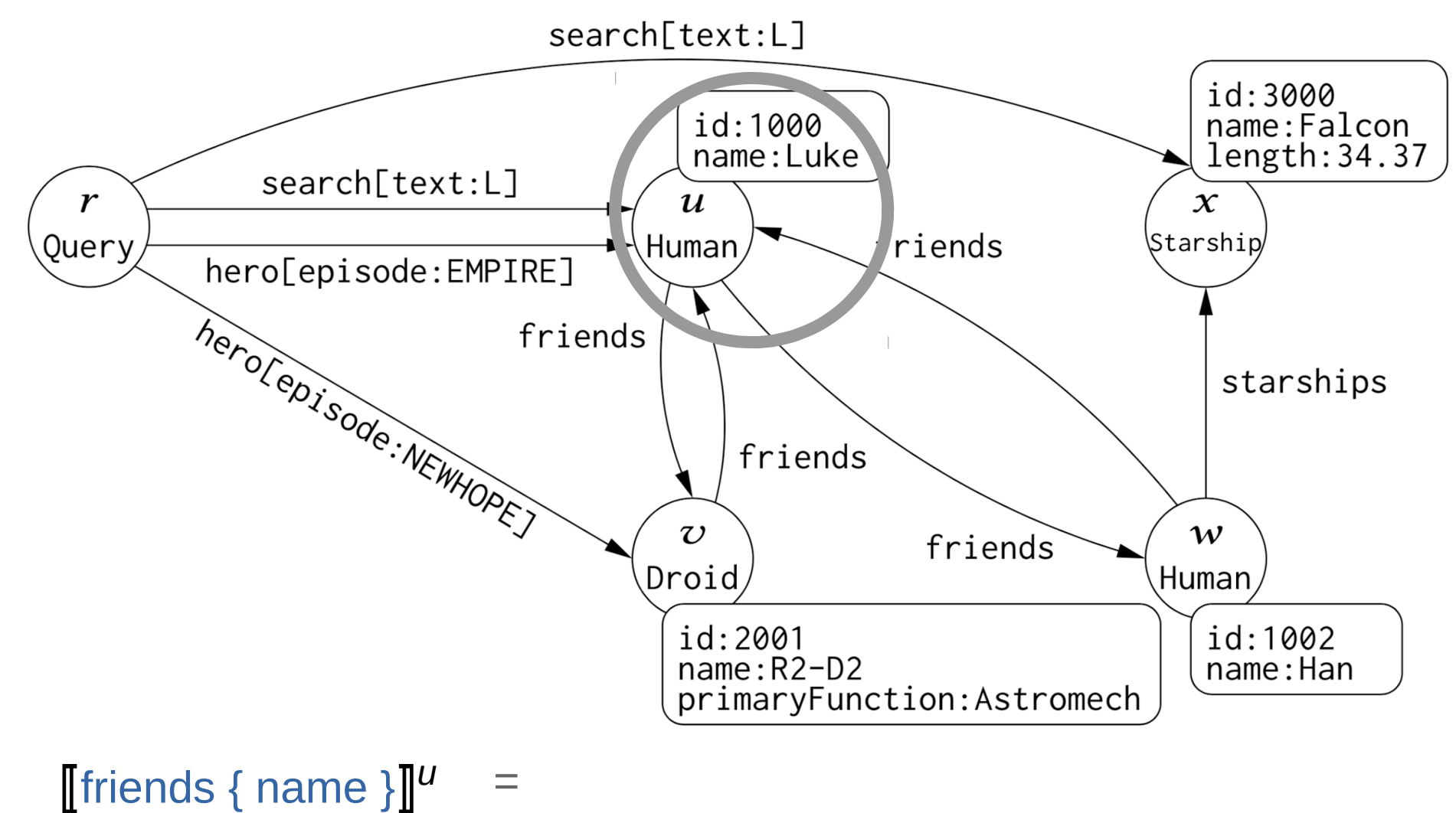

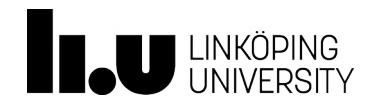

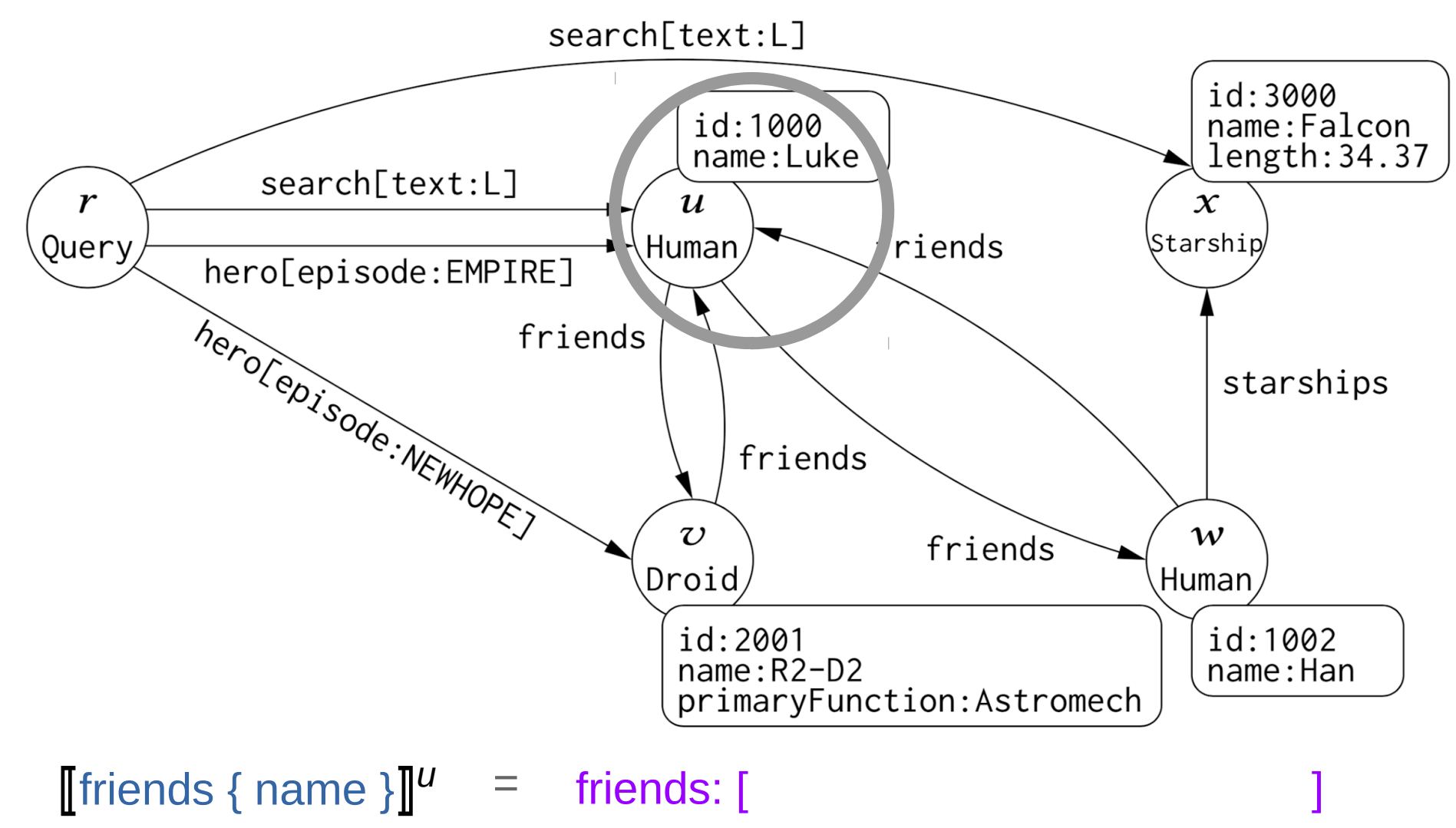

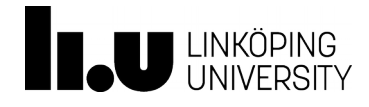

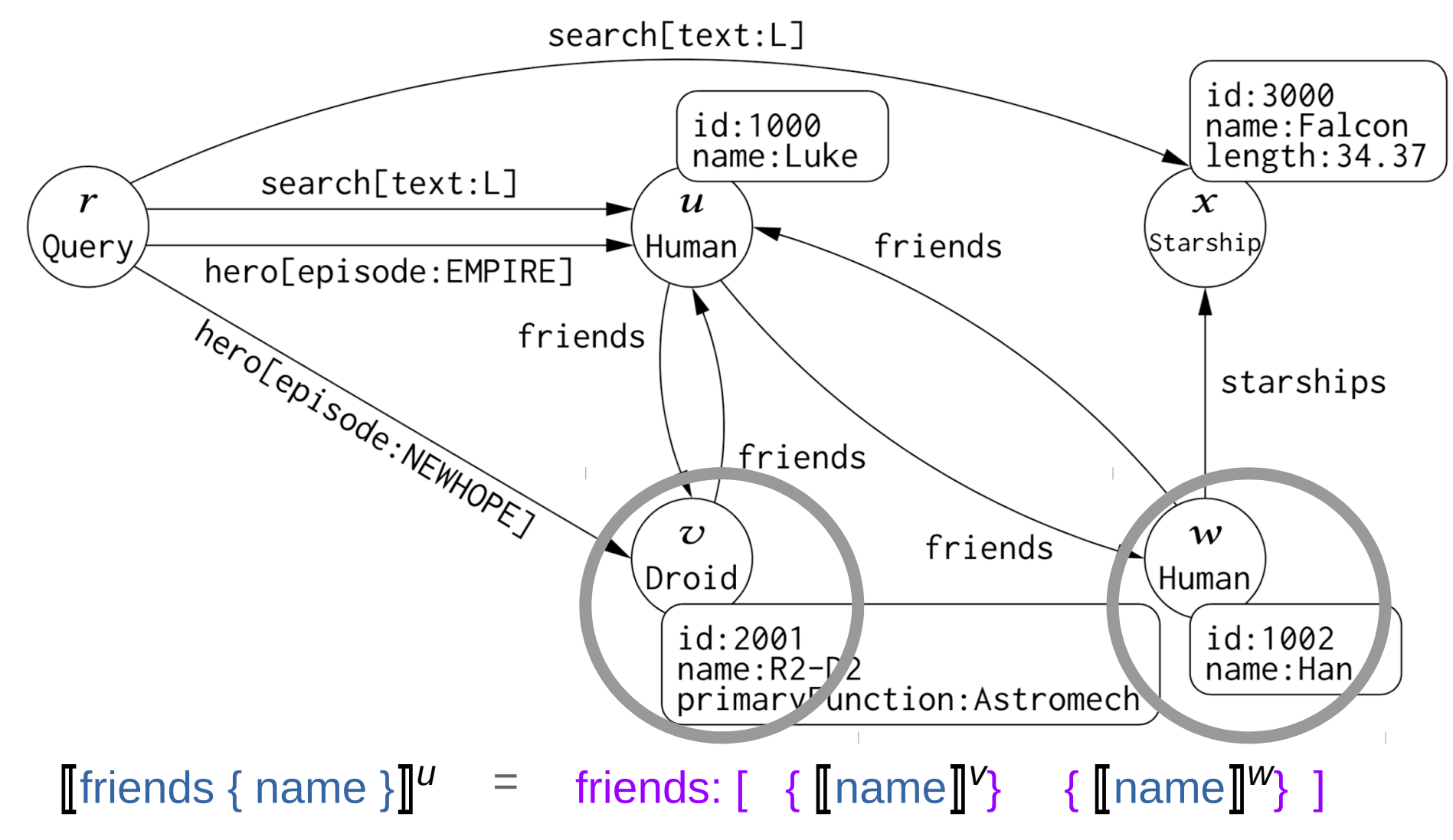

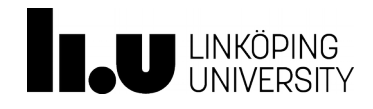

Tutorial at ISWC 2019, October 27, 2019 **Canadian Accord Provident Control** Claf Hartig

An Introduction to GraphQL **4. Fundamental Properties of the GraphQL Query Language**

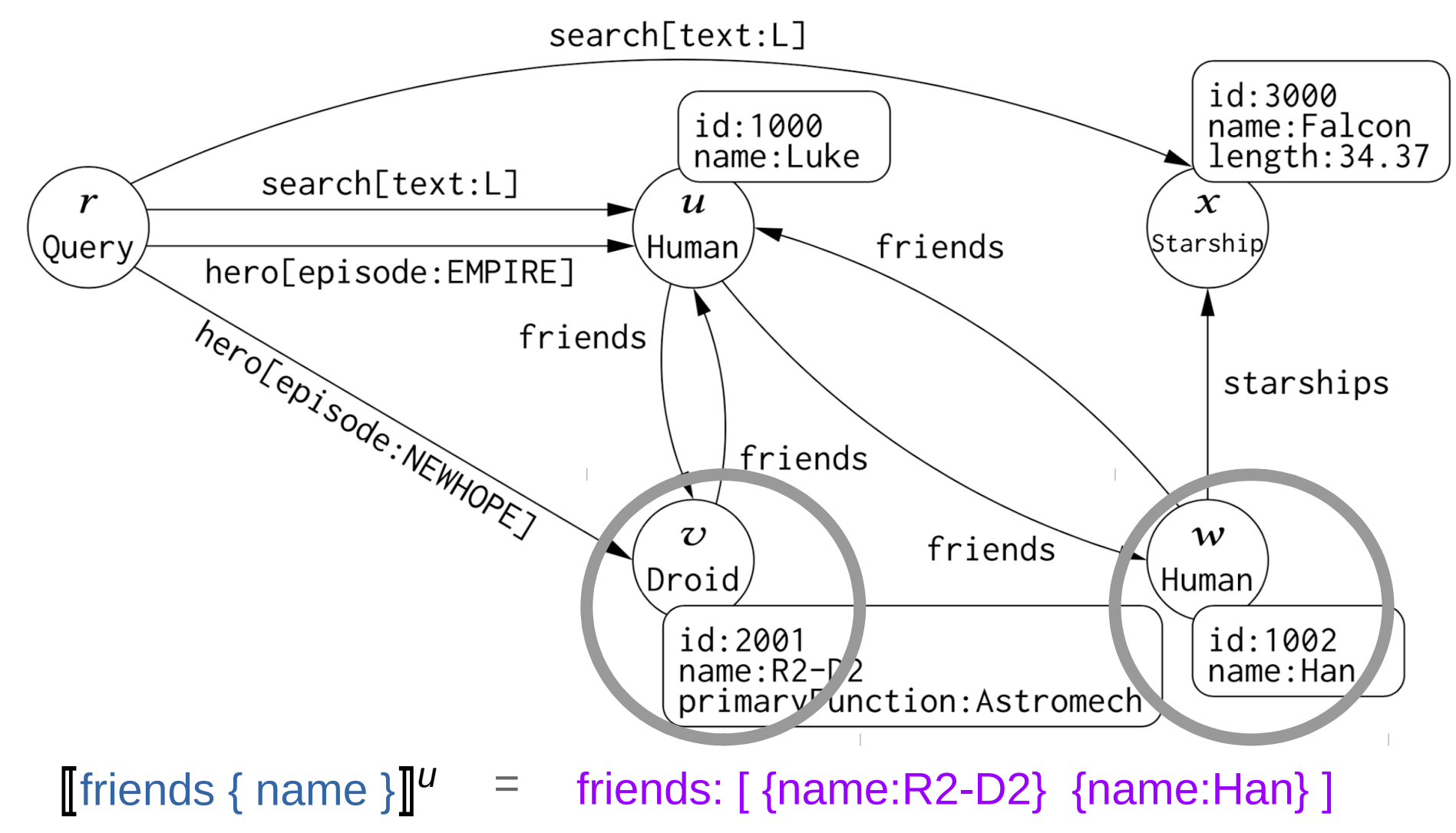

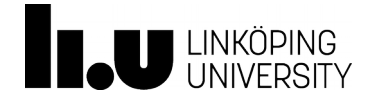

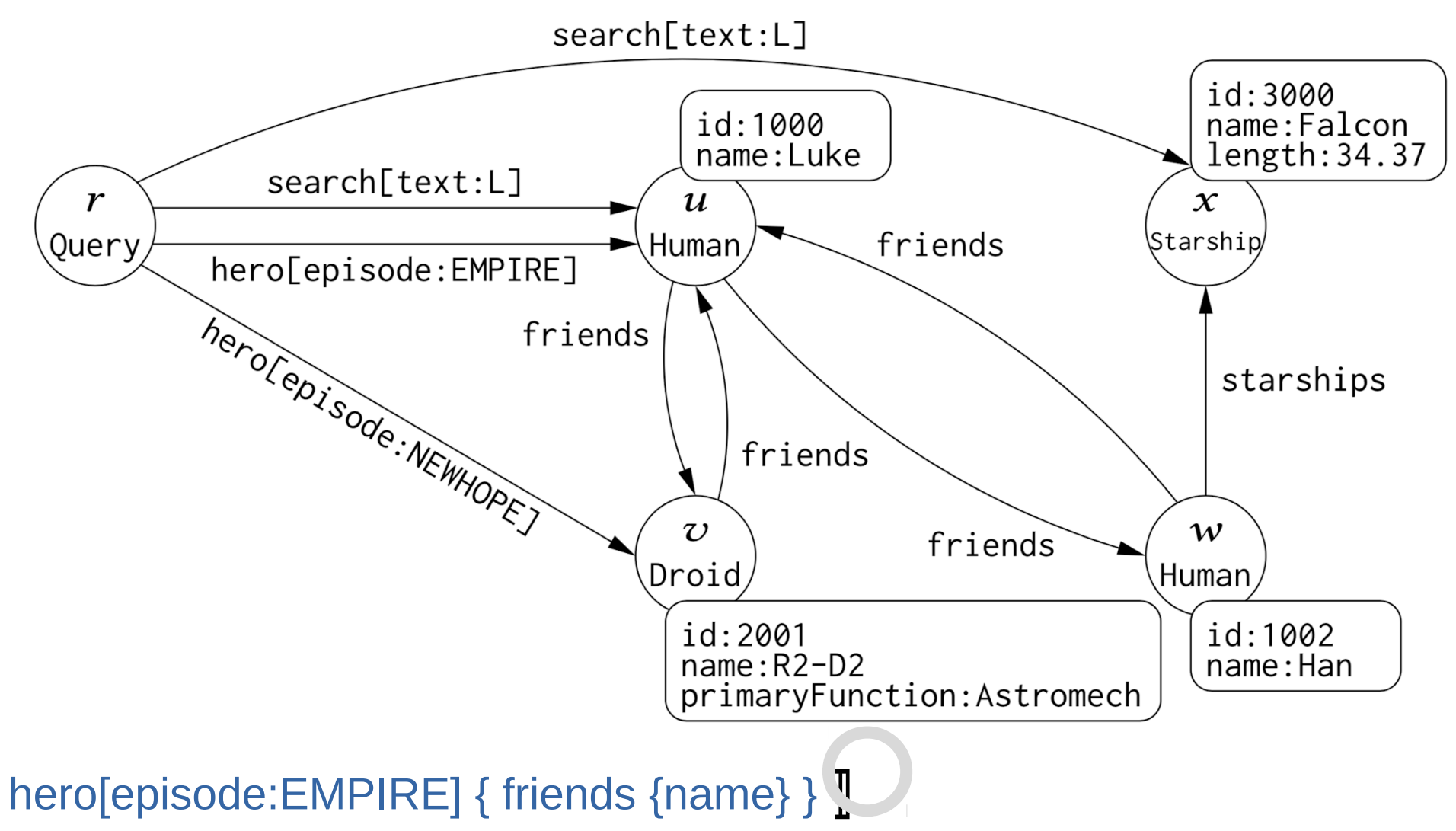

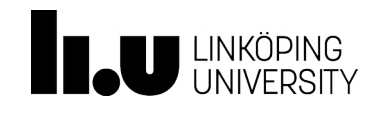

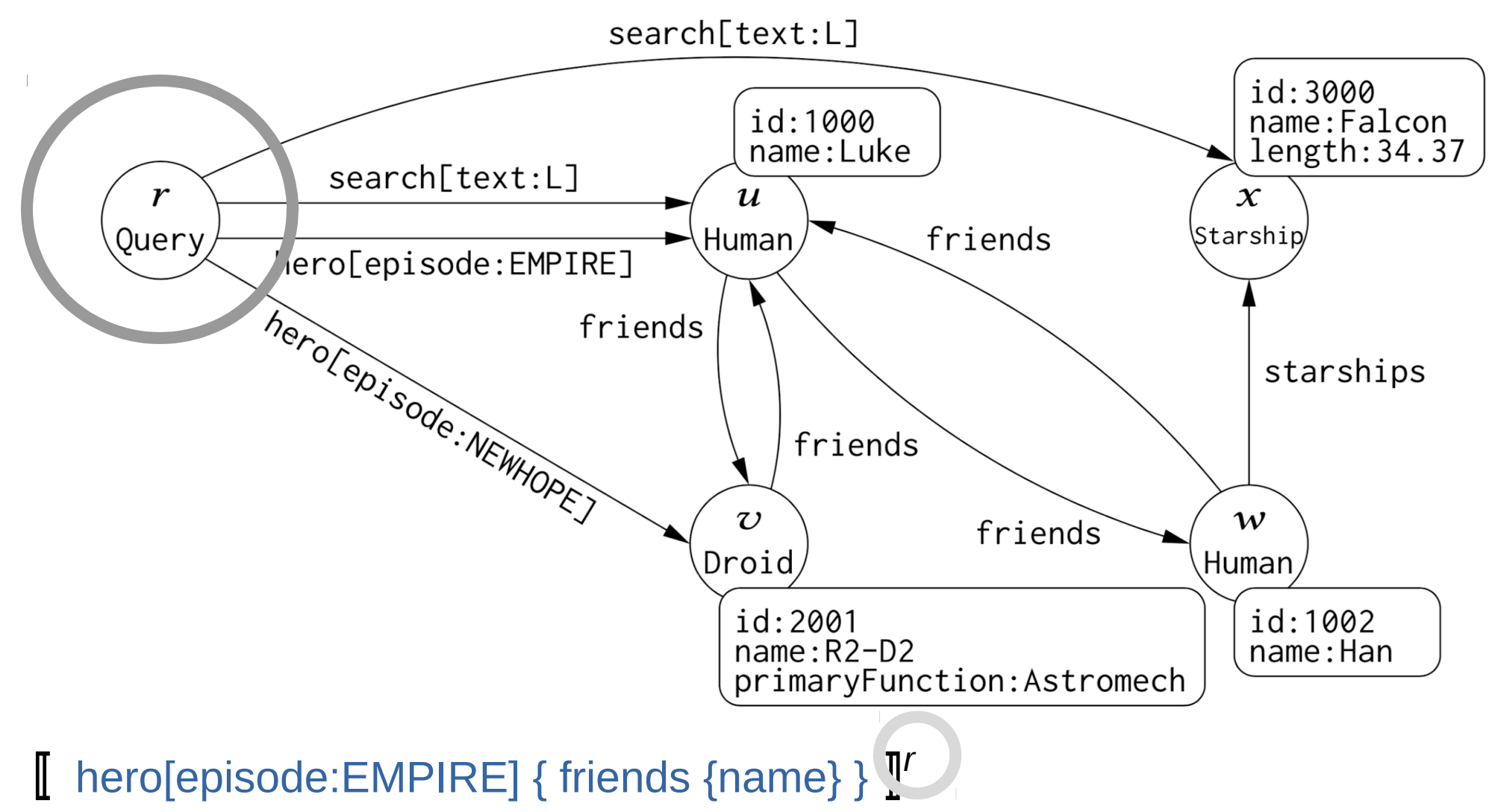

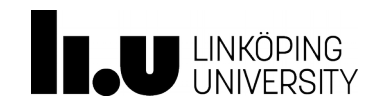

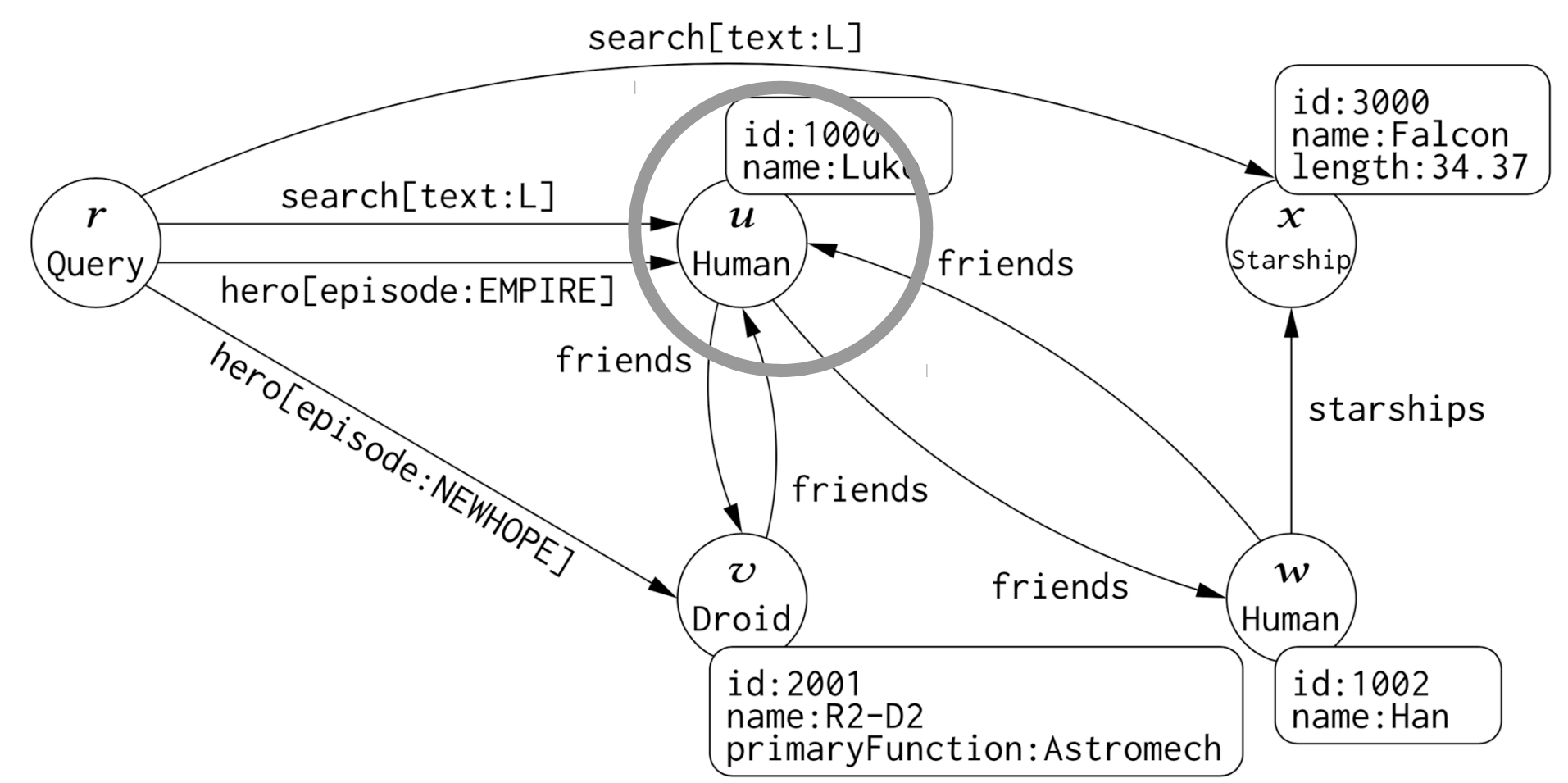

 $\llbracket$  hero[episode:EMPIRE] { friends {name} }  $\rrbracket' =$  hero: {  $\llbracket$  friends {name}  $\rrbracket''$  }

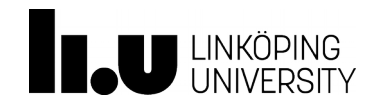

Tutorial at ISWC 2019, October 27, 2019 **Canadian Accord Provident Control** Claf Hartig

An Introduction to GraphQL **4. Fundamental Properties of the GraphQL Query Language**

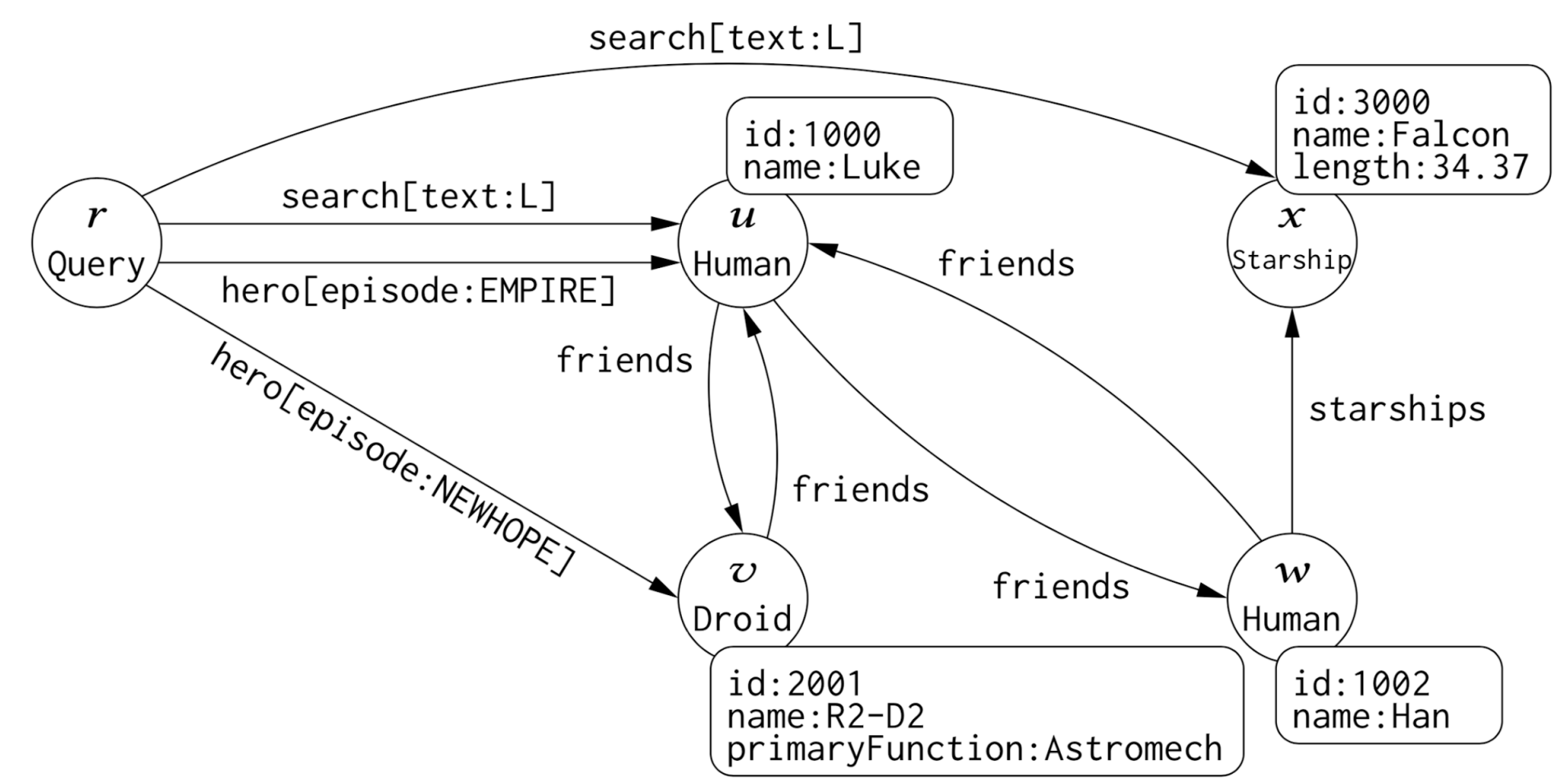

 $\llbracket$  hero[episode:EMPIRE] { friends {name} }  $\rrbracket' =$  hero: {  $\llbracket$  friends {name}  $\rrbracket''$  }

= hero: { friends: [ {name:R2-D2} {name:Han} ] }

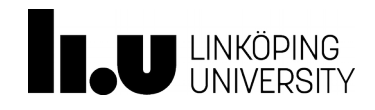

### **Complexity Analysis**

Evaluation Problem

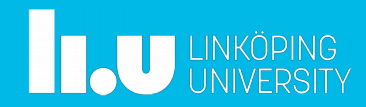

### Evaluation Problem of GraphQL

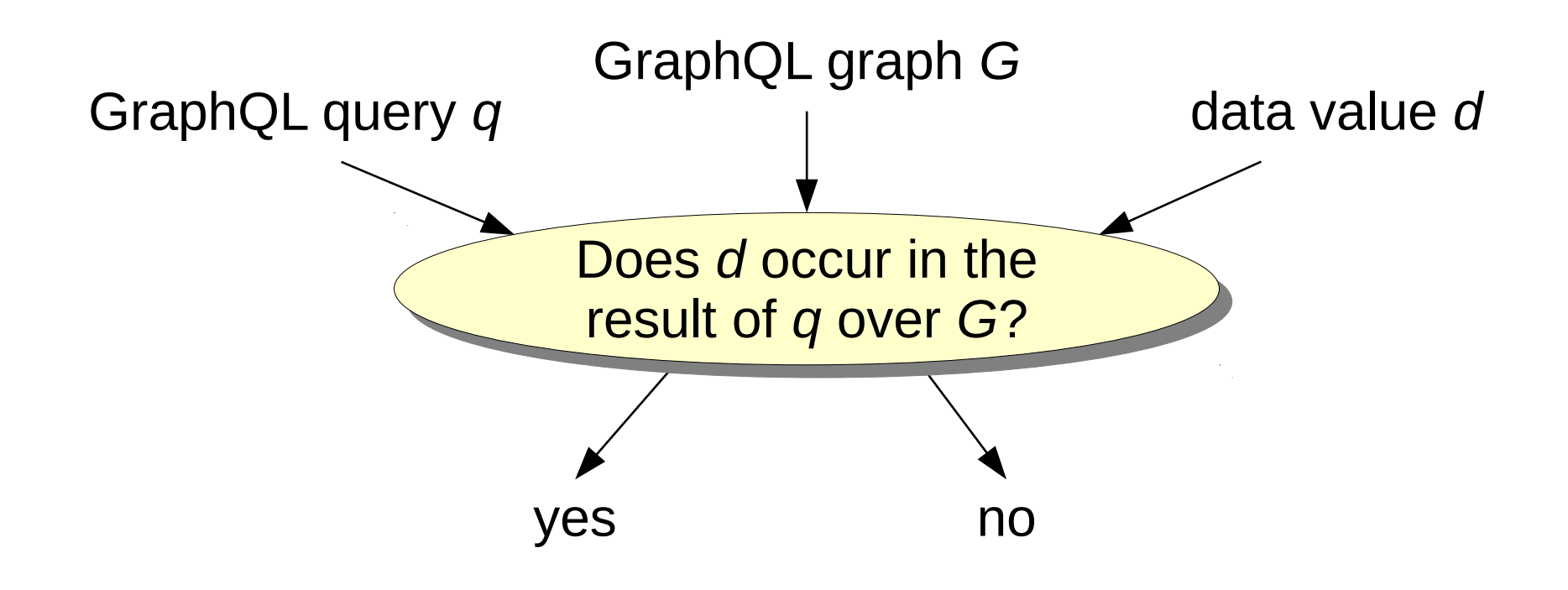

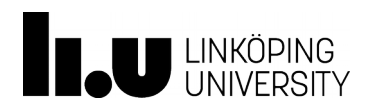

### Complexity Classes

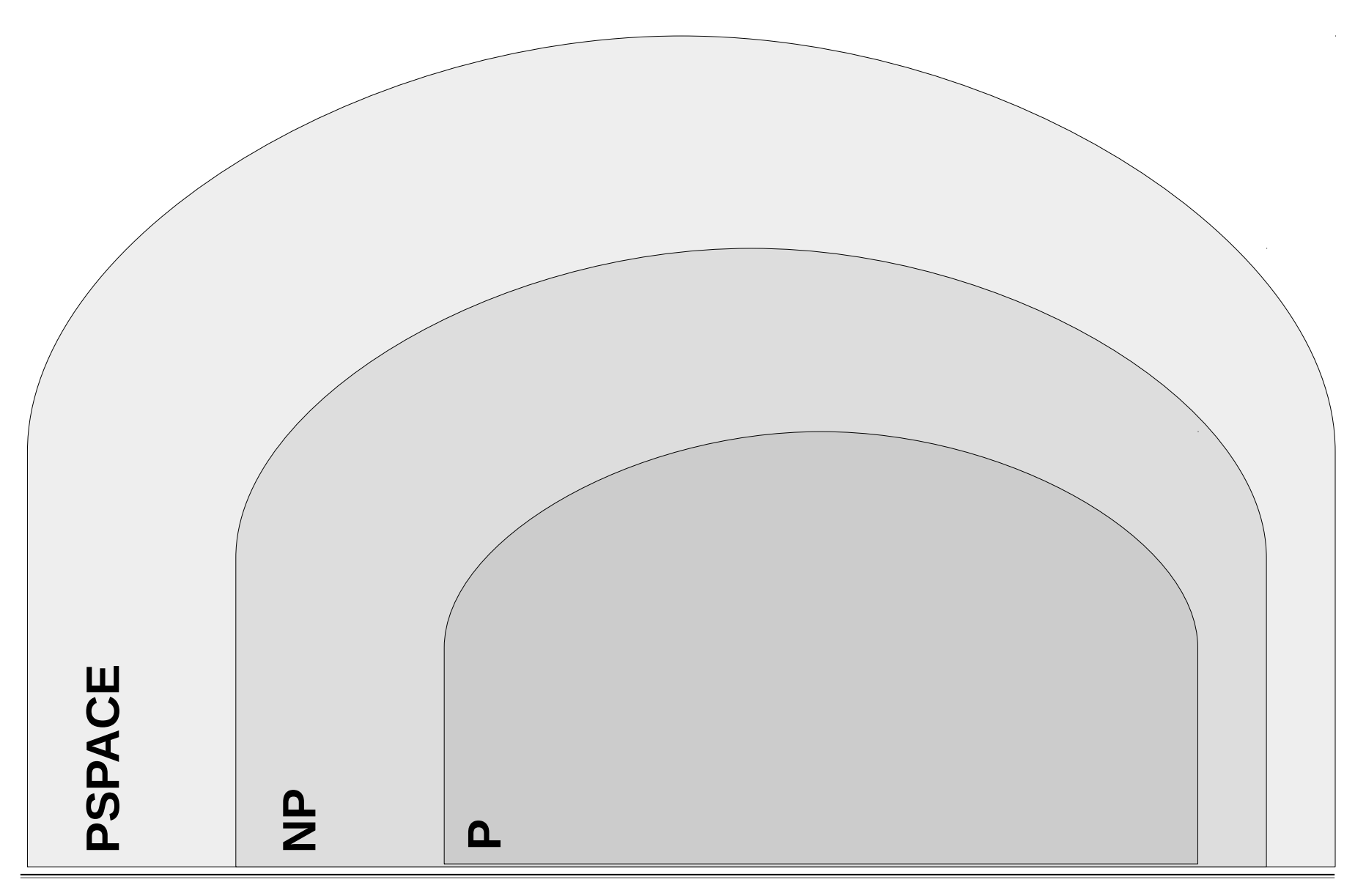

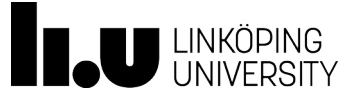

Tutorial at ISWC 2019, October 27, 2019 **Canadian Accord 2014** Olaf Hartig

### Complexity of Evaluation Problems

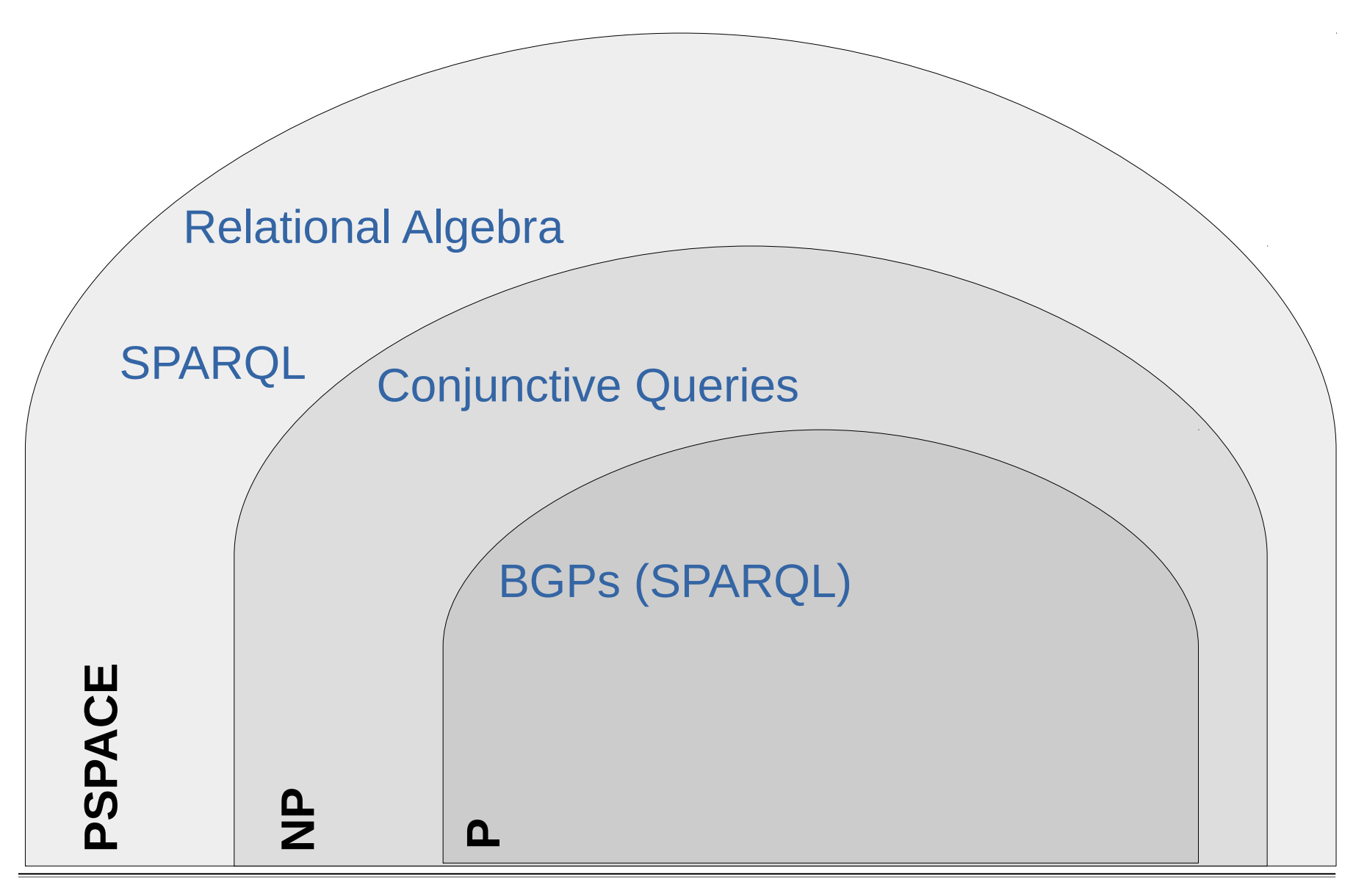

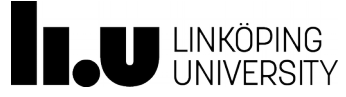

### Complexity of Evaluation Problems

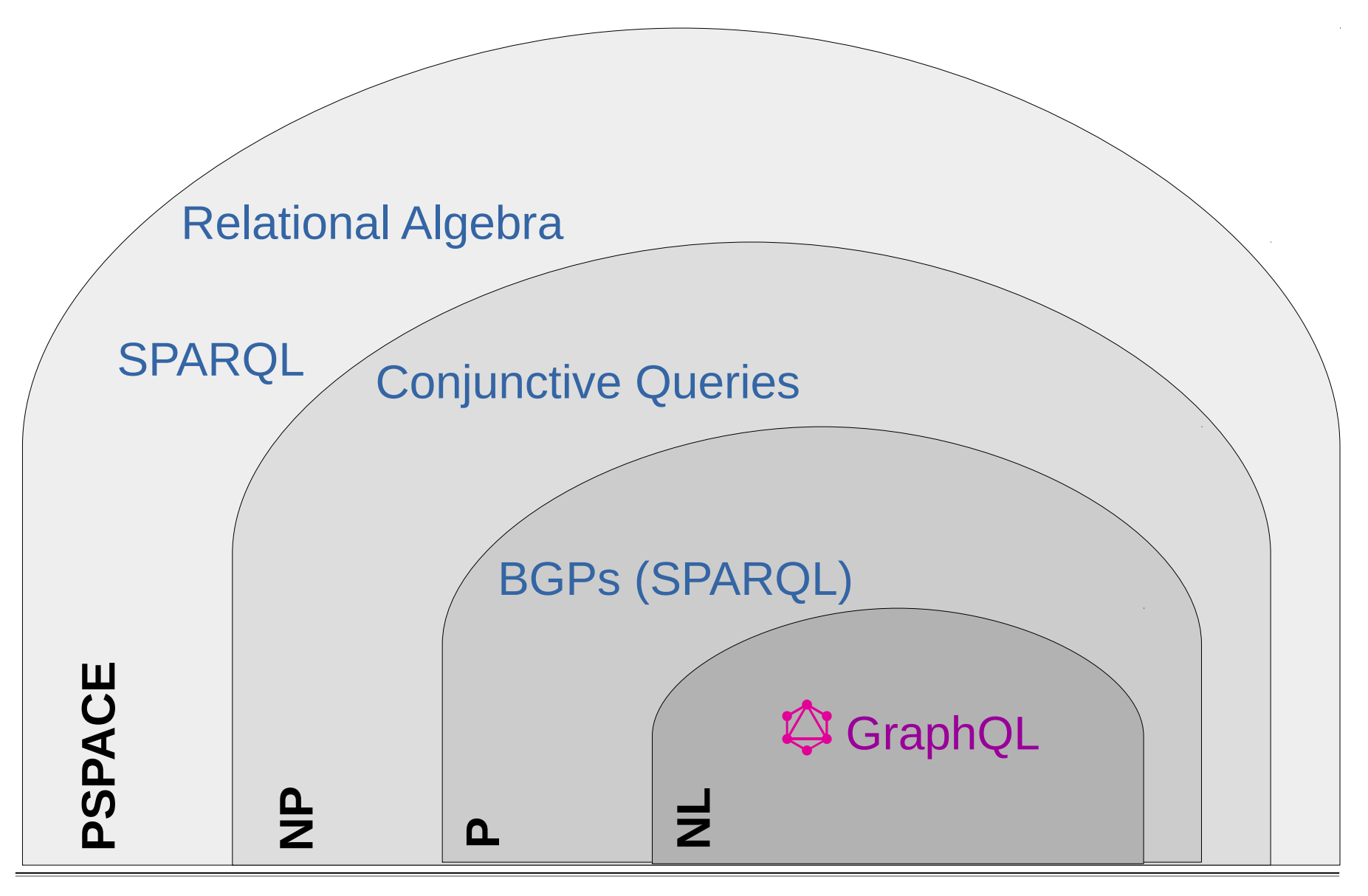

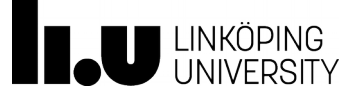

### **Complexity Analysis**

Enumeration Problem

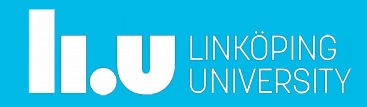

### Non-Redundancy

```
hero(episode: EMPIRE) {
    name
    friends {
        name
    }
    id
    name
    friends {
        id
    }
}
```
### Valid query **Invalid result**

```
hero {
    name: Luke
    friends: [
        { name: R2-D2}
        { name: Han}
    ]
    id: 1000
    name: Luke
    friends: [
        { id: 2001}
        { id: 1002}
    ]
```
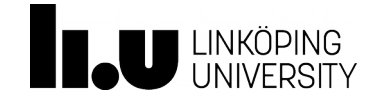

Tutorial at ISWC 2019, October 27, 2019 **CONFINGIO CONSTRUSTION** Olaf Hartig

}

### Non-Redundancy

```
Valid query
```

```
hero(episode: EMPIRE) {
    name
    friends {
        name
    }
    id
    name
    friends {
        id
    }
}
```
### Correct result

```
hero {
   name: Luke
   friends: [
       { name: R2-D2
          Id: 2001 }
       { name: Han
          Id: 1002 }
    ]
   id: 1000
}
Fields are collected 
 before answering
```
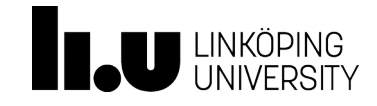

### Non-Redundancy

```
Non-redundant query Correct result
```

```
hero(episode: EMPIRE) {
    name
    friends {
        name
        id
    }
    id
}
```

```
hero {
   name: Luke
   friends: [
       { name: R2-D2
          Id: 2001 }
       { name: Han
          Id: 1002 }
    ]
   id: 1000
}
Fields are collected 
 before answering
```
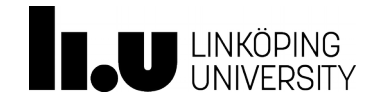

### Another Complication: Type Restrictions

```
hero(episode: EMPIRE) {
    name
    friends {
       on Droid { name }
        on Human { id }
       name
    }
```
Valid query **Invalid result** 

hero { name: Luke friends: [ { name: R2-D2 name: R2-D2 } { id: 1002 name: Han } ]

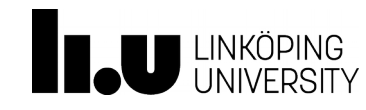

}

Tutorial at ISWC 2019, October 27, 2019 **Canadian Contract Contract Contract Contract Contract Contract Contract Contract Contract Contract Contract Contract Contract Contract Contract Contract Contract Contract Contract C** 

}

### Another Complication: Type Restrictions

```
hero(episode: EMPIRE) {
    name
    friends {
       on Droid { name }
        on Human { id }
       name
    }
```
Valid query example and correct result

```
hero {
    name: Luke
    friends: [
        { name: R2-D2 }
        { id: 1002
          name: Han }
    ]
```
}

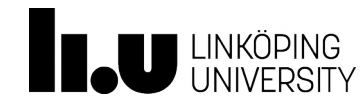

}

### Another Complication: Type Restrictions

```
hero(episode: EMPIRE) {
    name
    friends {
        on Droid { name }
        on Human { id name }
    }
}
```
Valid query example and correct result

```
hero {
    name: Luke
    friends: [
        { name: R2-D2 }
        { id: 1002
          name: Han }
    ]
```
}

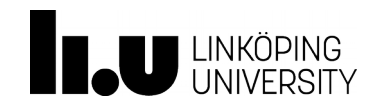

### Ground-Typed Normal Form

```
Ground-typed query Correct result
```

```
hero(episode: EMPIRE) {
    name
    friends {
        on Droid { name }
        on Human { id name }
    }
}
```

```
hero {
    name: Luke
    friends: [
        { name: R2-D2 }
        { id: 1002
          name: Han }
    ]
```
}

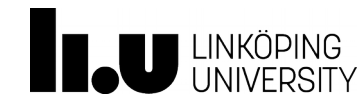

### Eliminating Redundancies

**Rewriting rules** for queries

**Every** GraphQL **query** *q* **can be rewritten** into a query *q'* that is i) non-redundant and ii) in ground-typed normal form, such that *q ≡ q'*

Advantage: **field collection is not needed** for non-redundant queries in ground-typed NF

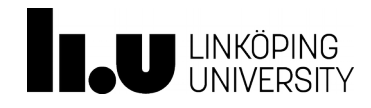

### Now to the Enumeration Problem

Let *q* be i) non-redundant and ii) in ground-typed normal form

Result of *q* can be produced symbol by symbol with **only constant time between symbols**

> hero { friends: [ { name:R2-D2} ] }

**Time** to produce the complete query result **depends linearly** on the size of this result

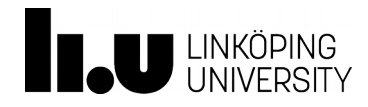

### **Complexity Analysis**

Result Size

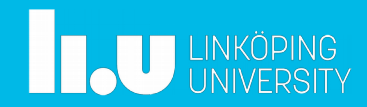

# Results of GraphQL queries can be huge

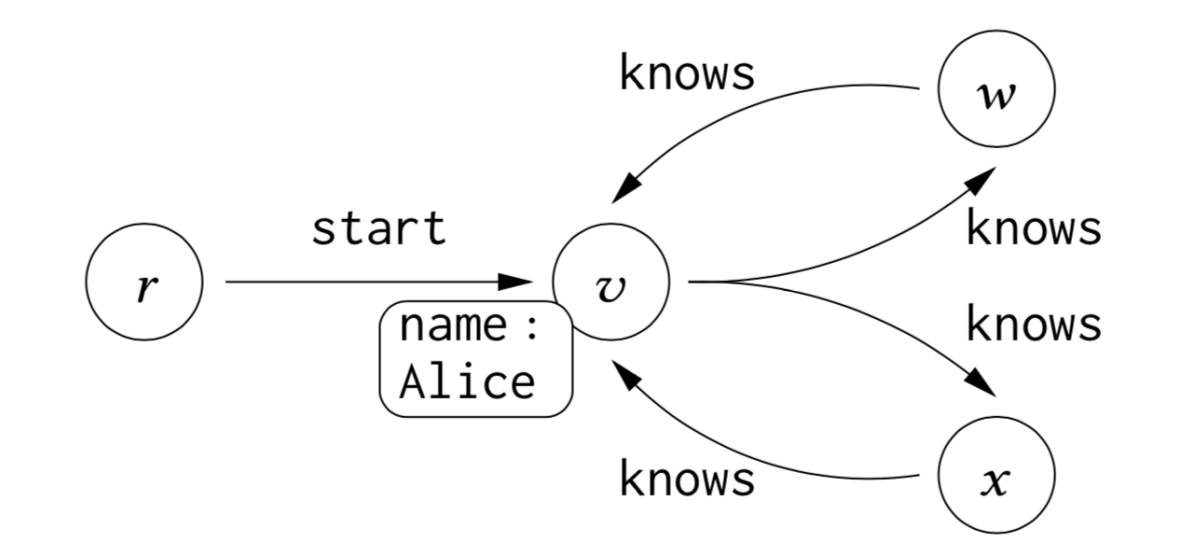

start { knows { knows { … { knows { name } }… } } } 2*N* times

### Alice appears 2*<sup>N</sup>* times in the result

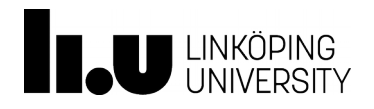

# Huge results in practice: Github's GraphQL API

Owners of *first five* repos that user "danbri" contributes to, and the owners of *first five* repos that they contribute to, and so on...

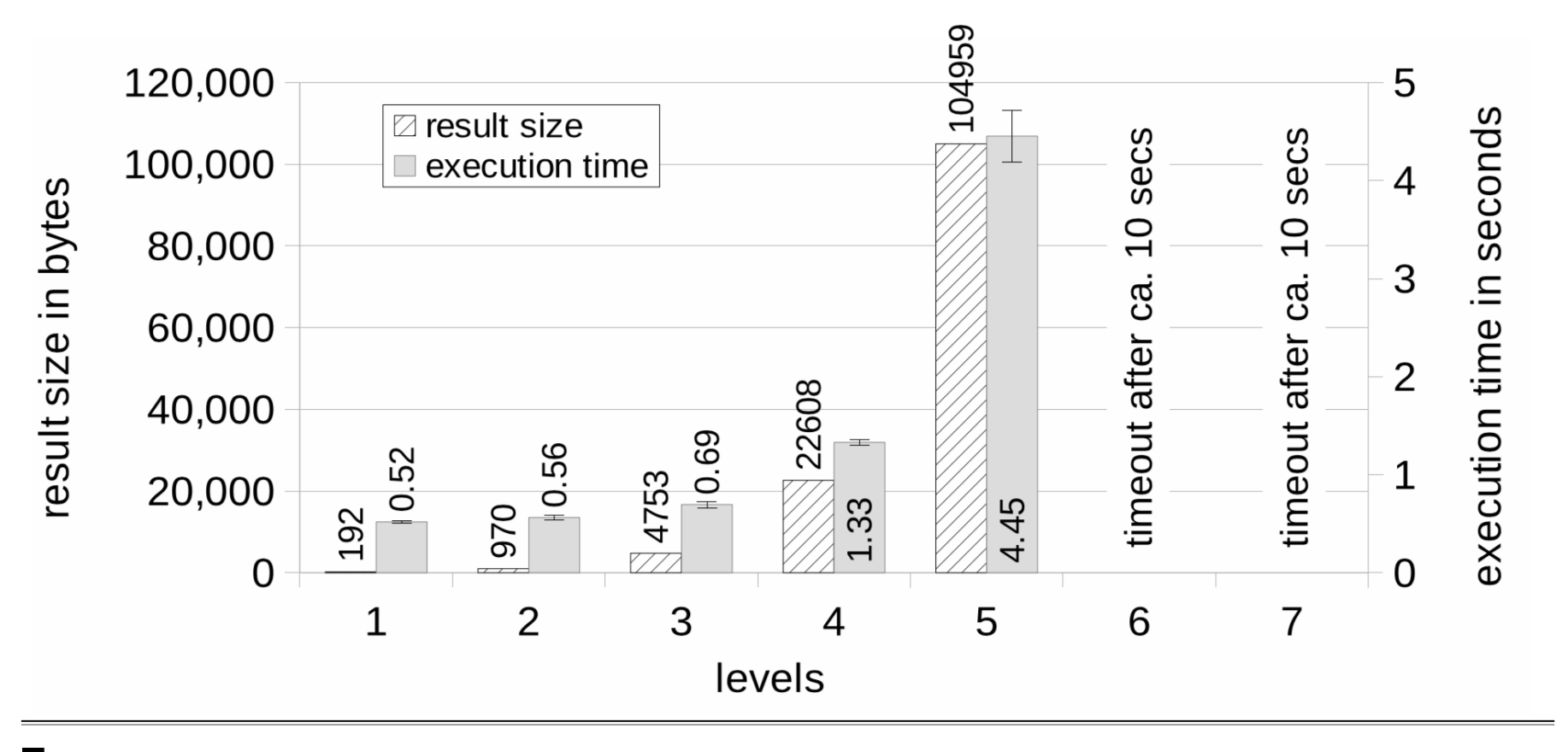

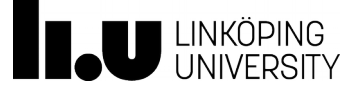

Tutorial at ISWC 2019, October 27, 2019 **Canadian Contract Contract Contract Contract Contract Contract Contract Contract Contract Contract Contract Contract Contract Contract Contract Contract Contract Contract Contract C** 

An Introduction to GraphQL **4. Fundamental Properties of the GraphQL Query Language**

### Result sizes can be computed efficiently!!!

Let *q* be i) non-redundant and ii) in ground-typed normal form

**Time to compute the size** of the result of *q* over a graph *G* **depends linearly** on the product

(size of  $q$ )  $\times$  (size of  $G$ )

### We provide an **algorithm** that achieves this complexity bound

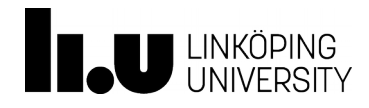

### Proposal for GraphQL Servers

First, compute the size of the result.

If too big, reject query.

Else, inform the size to the client, and

Send the result byte by byte.

### (or use the size as basis of a billing model)

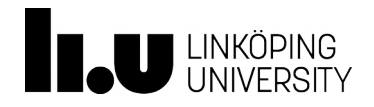

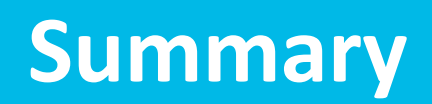

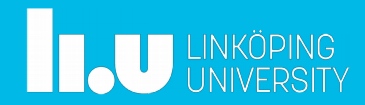

### Our Results in a Nutshell

### **Formal definition** of the language

- Property Graph-like data model
- Formal query semantics

### Study of **computational complexity** (the language admits really efficient evaluation methods)

- Evaluation problem is NL-complete
- Enumeration of results is linear

### Solution to the problem of **large results**

• Efficient algorithm to compute result size

Olaf Hartig and Jorge Pérez: *Semantics and Complexity of GraphQL.* In The Web Conference 2018.

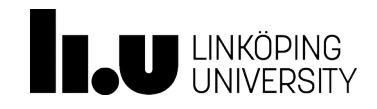

www.liu.se

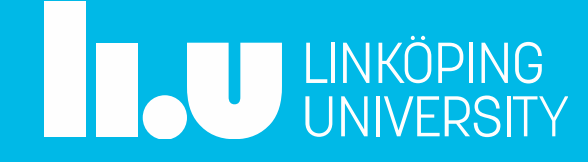

## **Backup Slides**

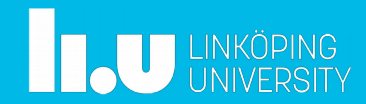

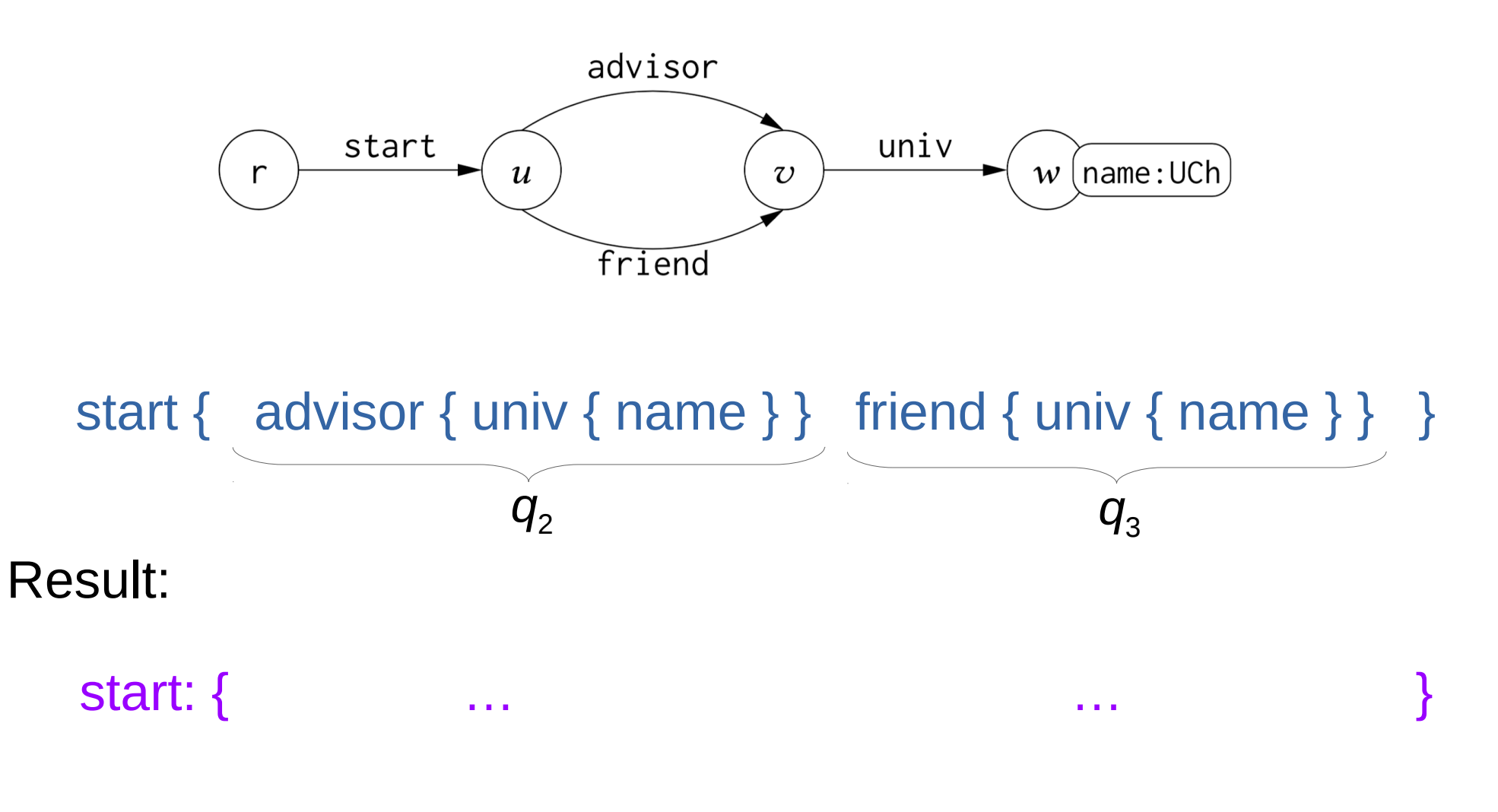

### $size(q, r) = 4 + size(q, u) + size(q_3, u)$

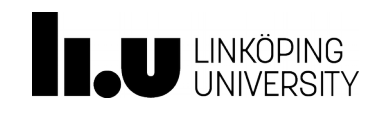

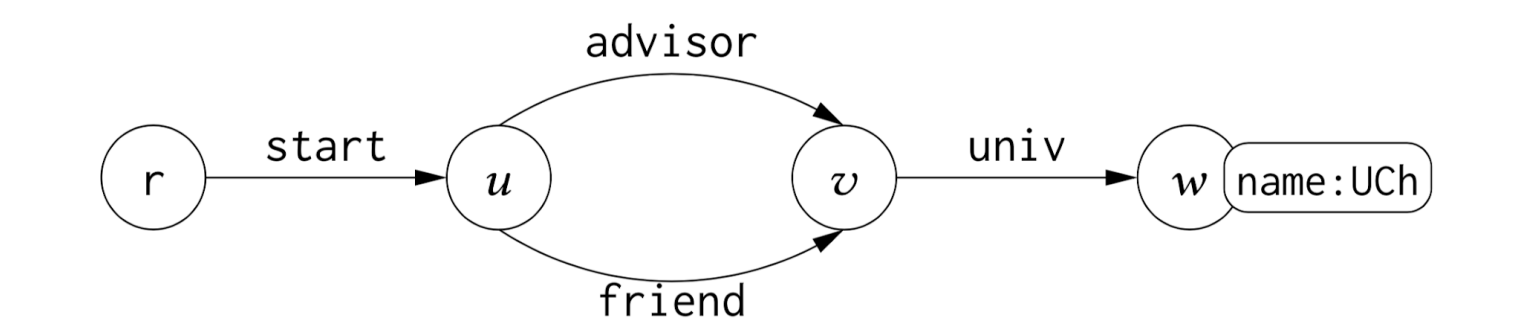

start { advisor { univ { name } } friend { univ { name } } }  $q_3$  $q_{2}$ 

 $size(q, r) = 4 + size(q, q) + size(q_3, u)$  $size(q_2, u) =$  size( $q_3, u$ ) =

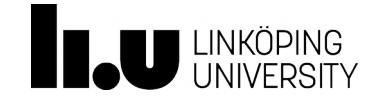

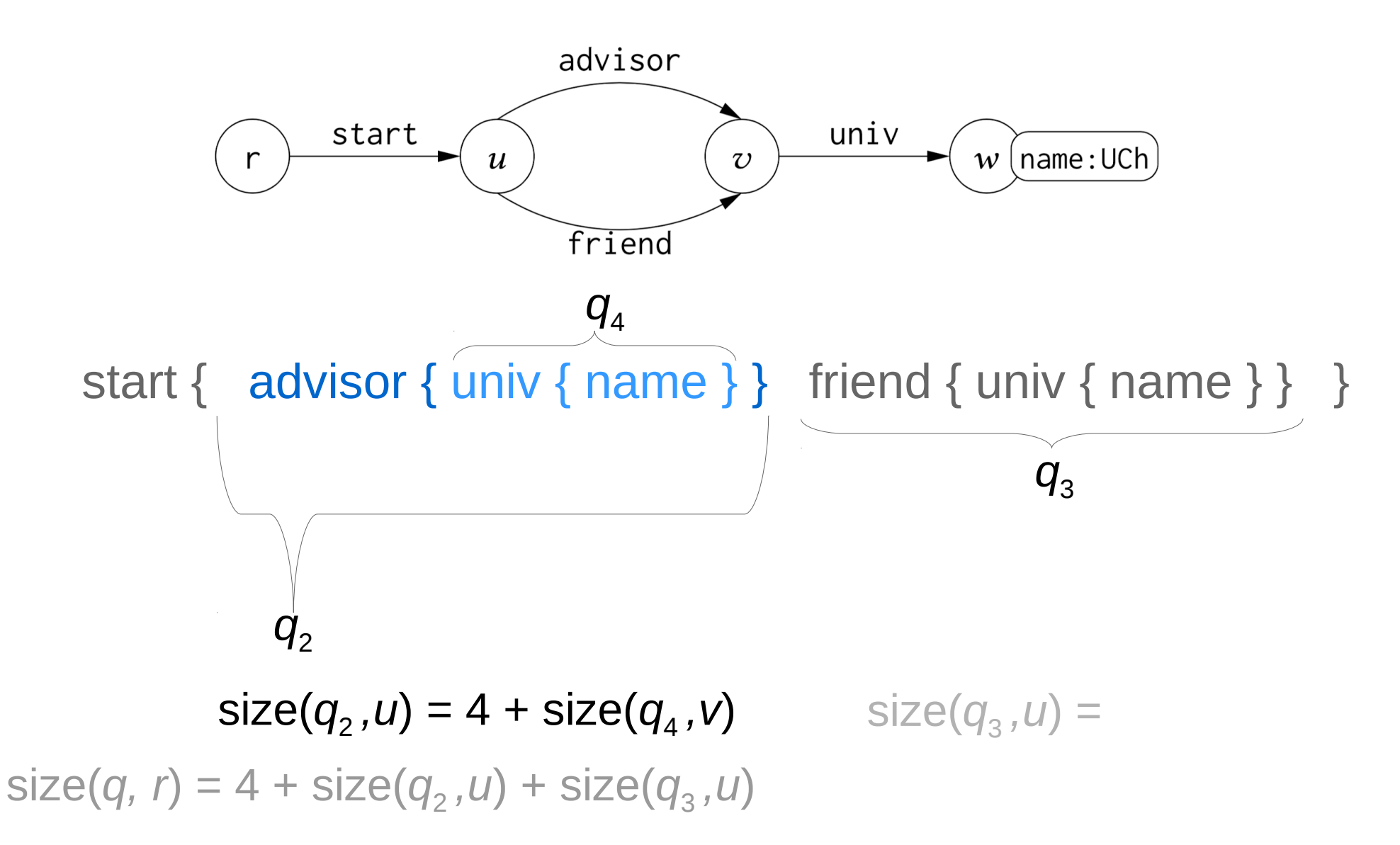

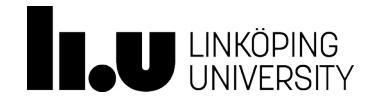

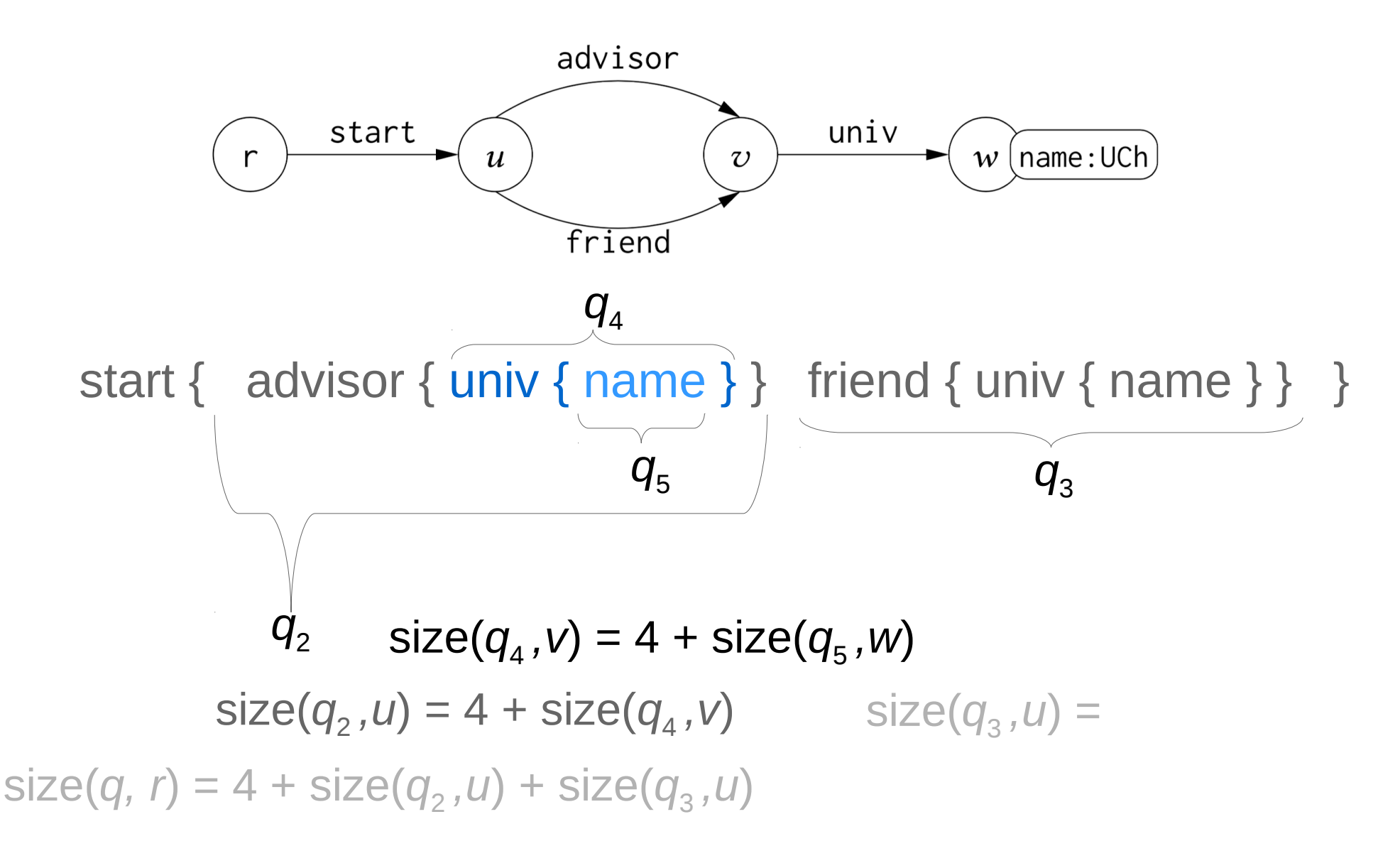

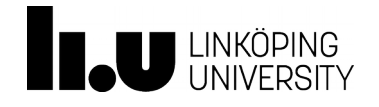

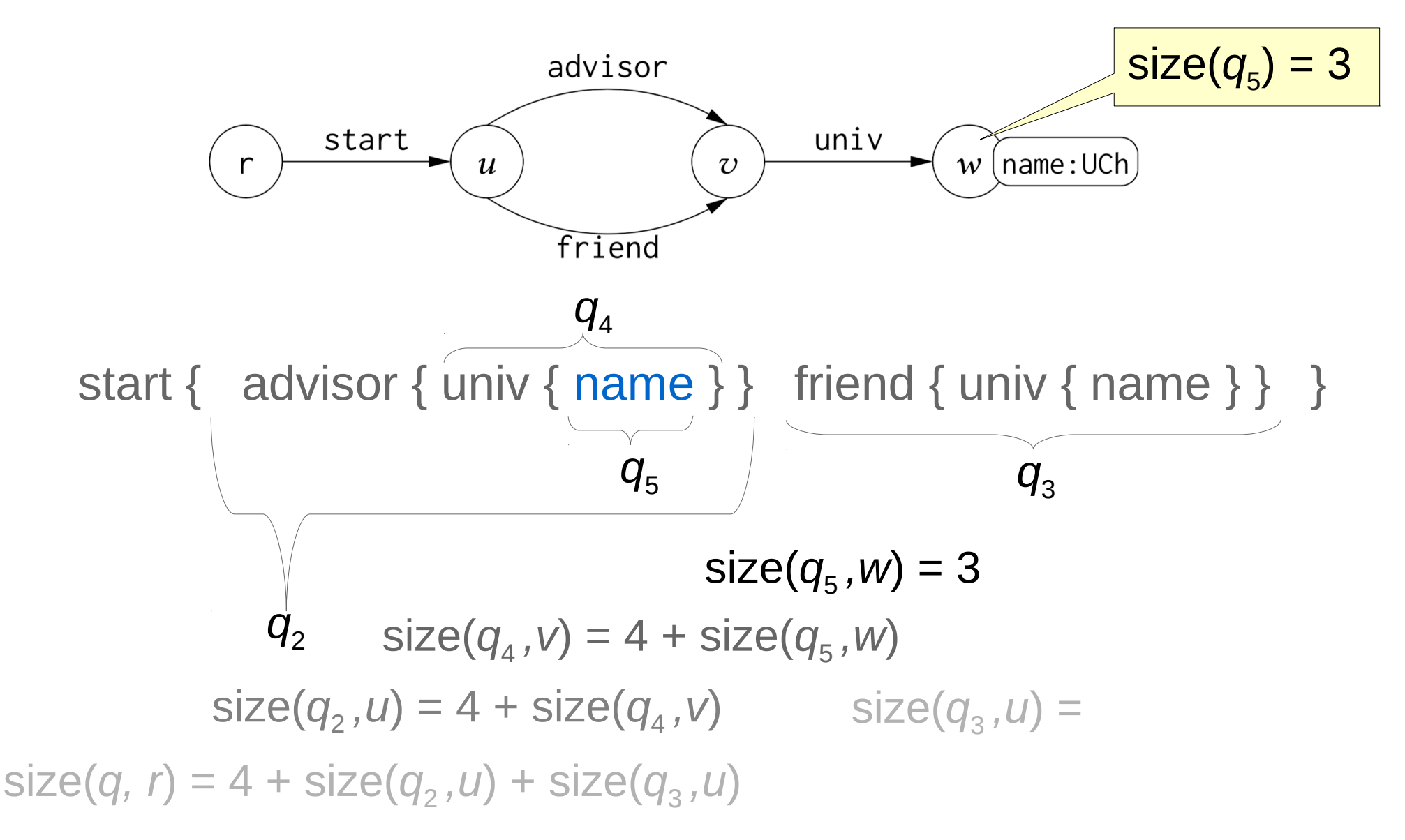

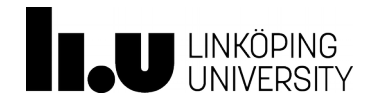

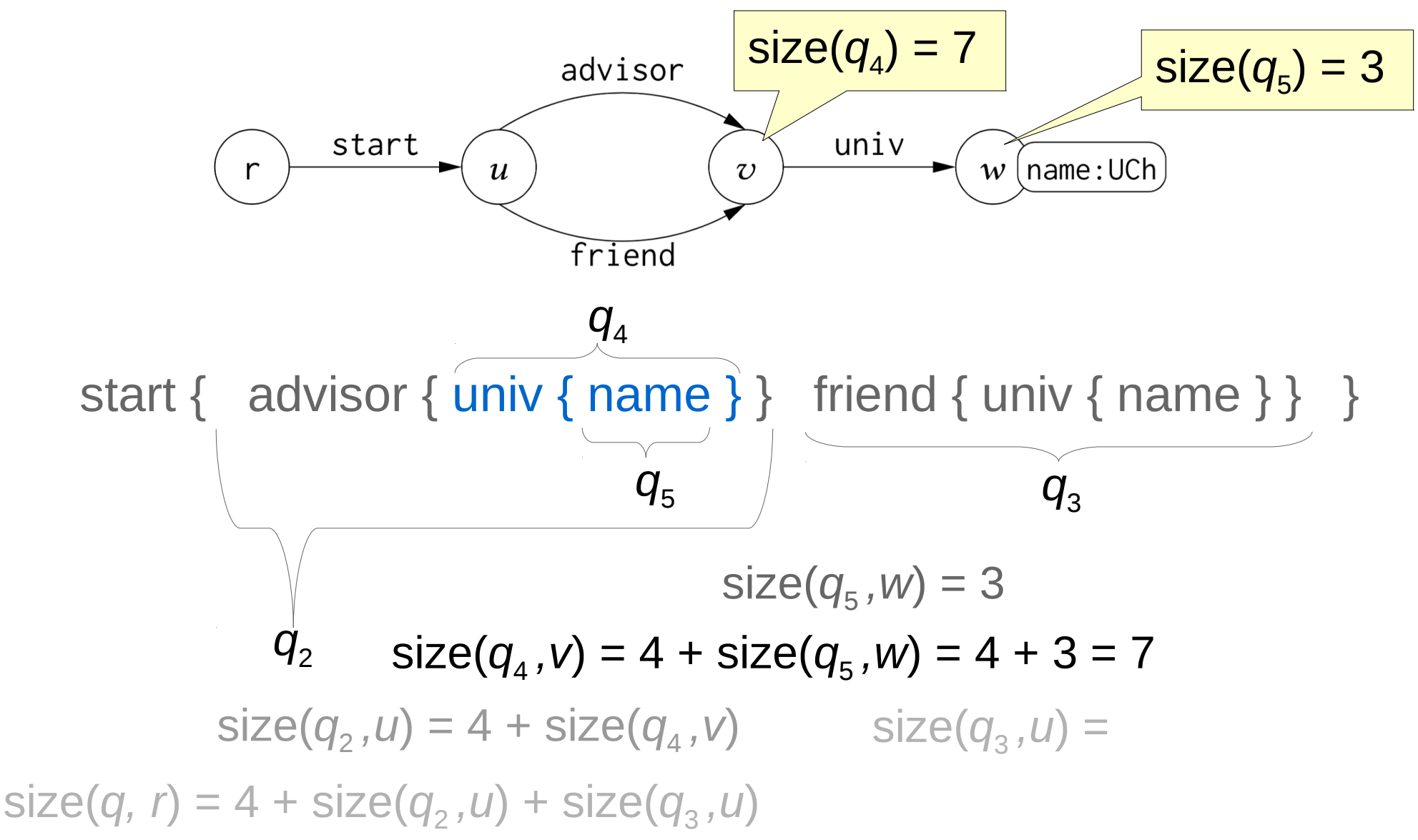

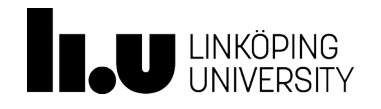

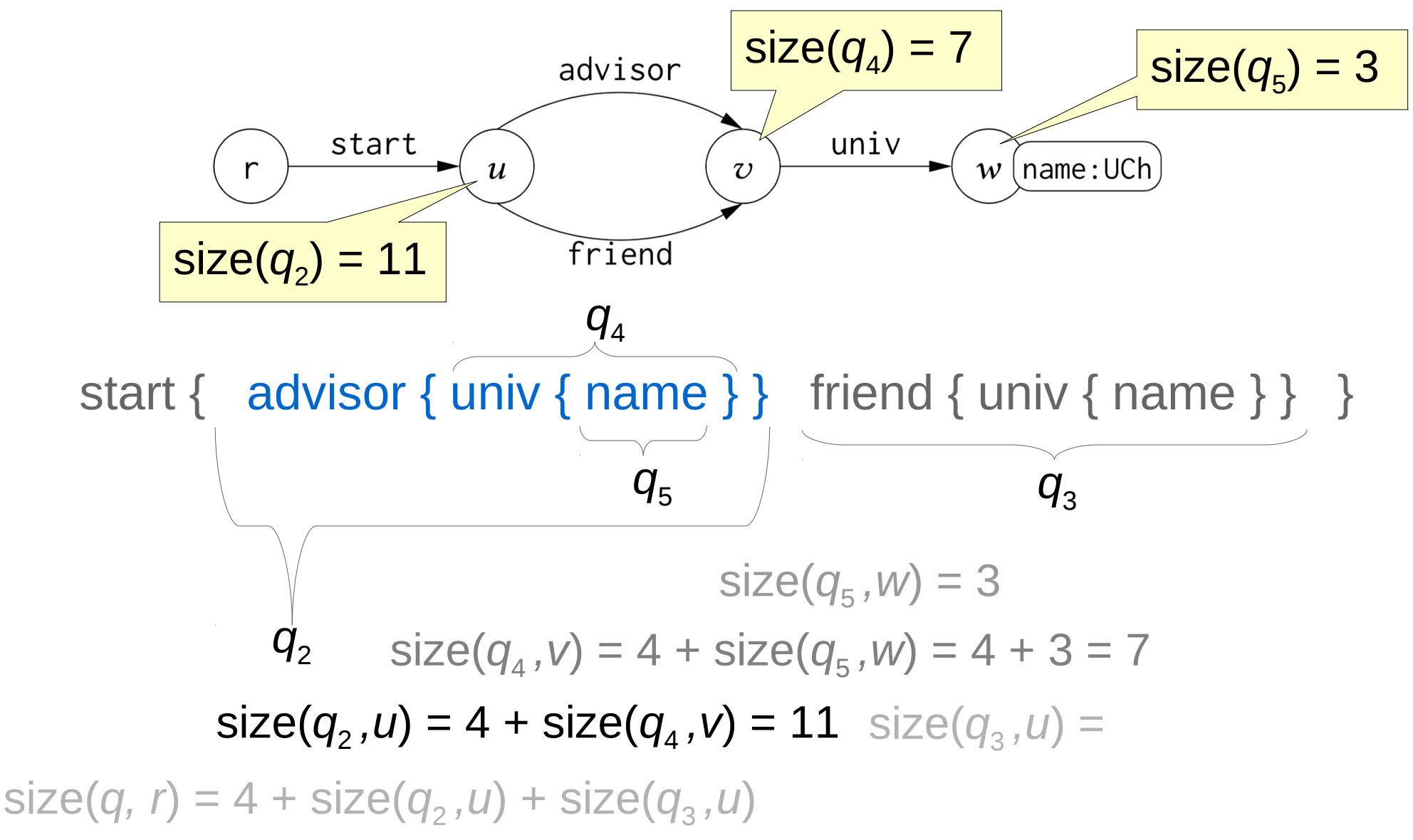

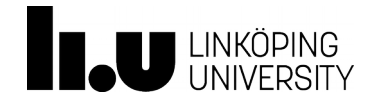

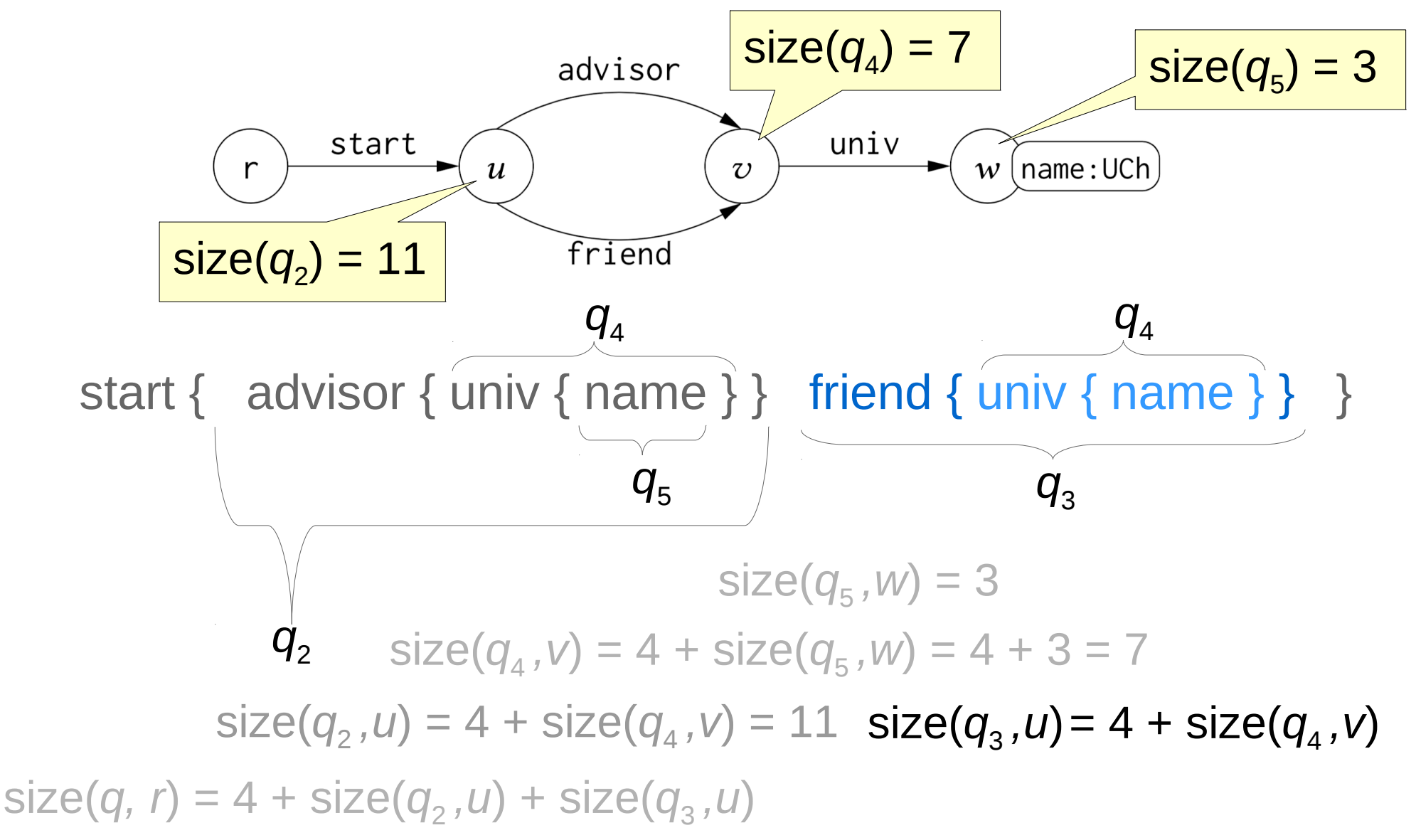

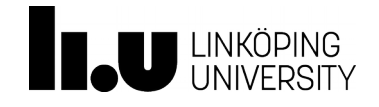

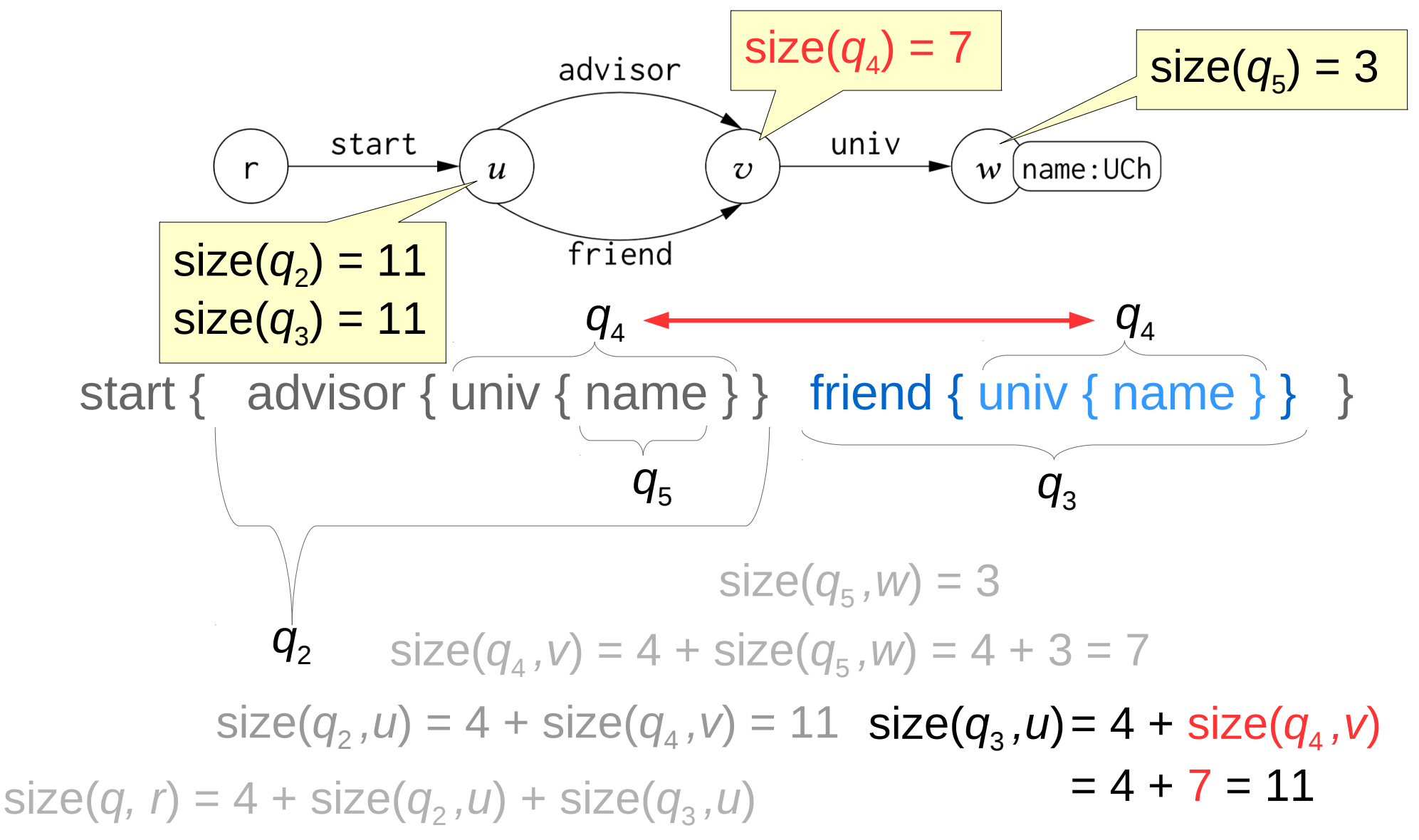

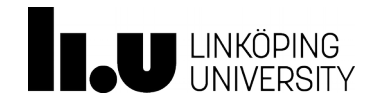

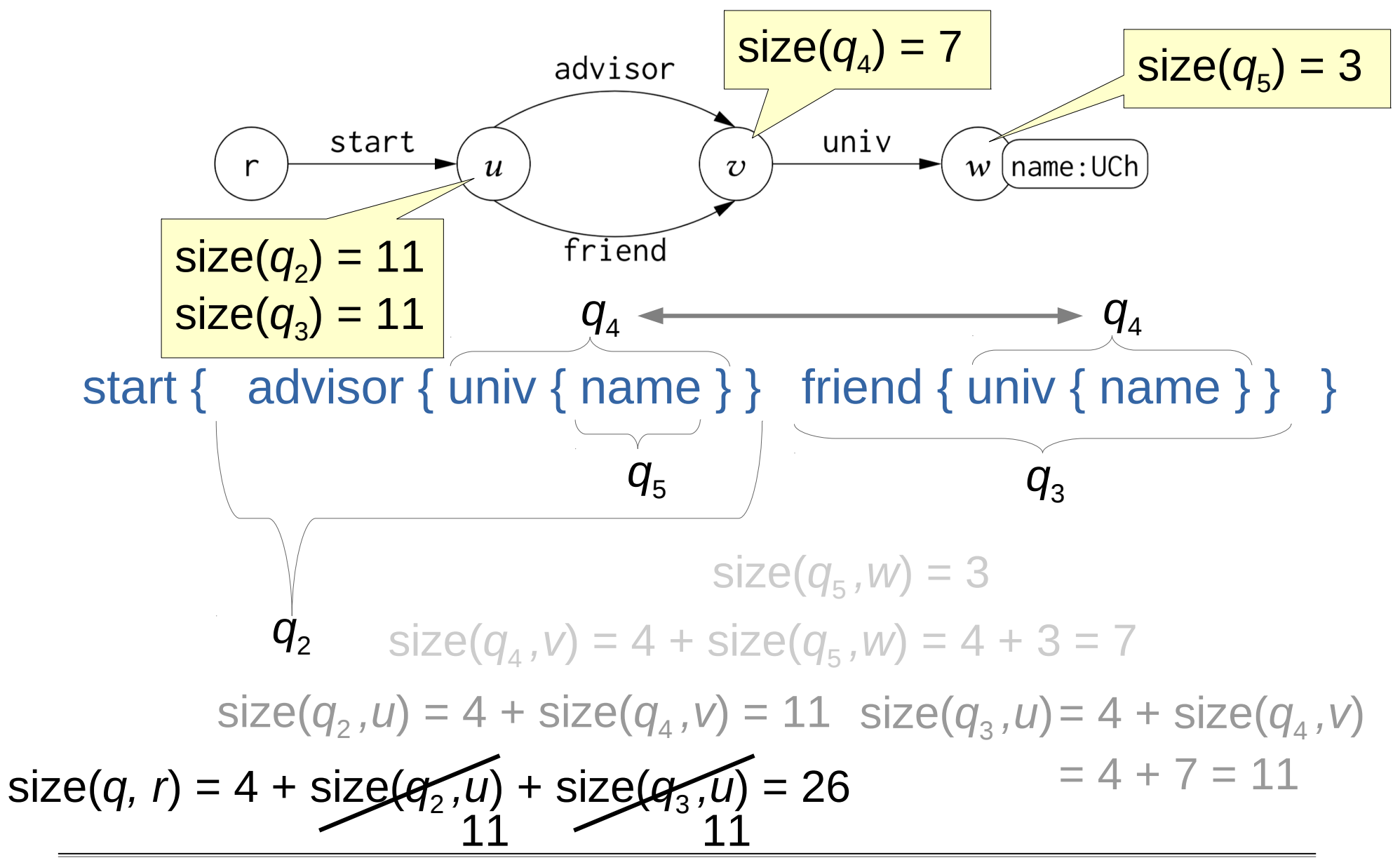

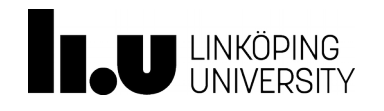